# THE RISK-BASED CAPITAL SIMULATION APPLICATION TECHNICAL REFERENCE MANUAL

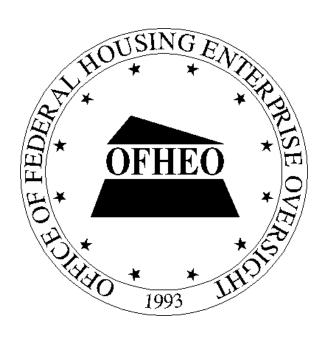

Office of Federal Housing Enterprise Oversight 1700~G~Street,~NW  $4^{\text{TH}}~FLOOR\\ Washington,~DC~20552$ 

28 February 2004

## **CONTENTS**

| 1.   |     | INTE  | ODUCTION                                                      | 4  |
|------|-----|-------|---------------------------------------------------------------|----|
| 1.1  |     | Аво   | UT THIS MANUAL                                                | 4  |
|      | 1.1 |       | Audience                                                      |    |
|      | 1.1 | .2    | Manual Overview                                               | 4  |
|      | 1.1 | .3    | Additional Documentation                                      | 4  |
|      | 1.1 | .4    | Contact Point                                                 | 4  |
| 1.2  |     | Аво   | UT OFHEO                                                      | 5  |
|      | 1.2 | .1    | OFHEO's Mission                                               | 5  |
|      | 1.2 | .2    | The Risk-Based Capital Rule                                   |    |
| 1.3  |     | SOF   | TWARE IDENTIFICATION                                          |    |
| 2.   |     | Sof   | TWARE SUMMARY                                                 | 7  |
| 2.1  |     | Sof   | TWARE APPLICATION SUMMARY                                     | 7  |
|      | 2.1 | .1    | Data Validation System                                        | 7  |
|      | 2.1 | .2    | Simulation Model                                              | 7  |
| 2.2  |     | RBC   | APPLICATION WORKFLOW                                          | 9  |
| 2.3  |     | RBC   | APPLICATION RULE INFORMATION FLOW                             | 10 |
| 2.4  |     |       | rware Component List                                          |    |
| ۷. ۱ | 2.4 |       | RBCSIM Database Creation and Output Scripts                   |    |
|      | 2.4 |       | Data Validation Database, System and Output Scripts           |    |
|      | 2.4 |       | RBCSIM Programs, and Build, Distribution, and Runtime Scripts |    |
|      | 2.4 |       | RBCSIM Source Code by Component                               |    |
|      |     | 2.4.4 | ž 1                                                           |    |
|      |     | 2.4.4 |                                                               |    |
|      |     | 2.4.4 |                                                               |    |
|      |     | 2.4.4 | .4 NMI                                                        | 32 |
|      |     | 2.4.4 | .5 Params                                                     | 35 |
|      |     | 2.4.4 |                                                               |    |
|      |     | 2.4.4 | .7 Common                                                     | 37 |
|      |     | 2.4.4 |                                                               |    |
|      | 2.4 | .5    | Sample Data Files                                             | 39 |
| 3.   |     | Sof   | TWARE ORGANIZATION                                            | 44 |
| 3.1  |     | DAT   | ABASE COMPONENTS                                              | 44 |
|      | 3.1 | .1    | Database                                                      | 44 |
|      | 3.1 | .2    | Data                                                          | 44 |
| 3.2  |     | Appi  | JCATION COMPONENTS                                            | 45 |
|      | 3.2 | .1    | MRS                                                           | 47 |
|      | 3.2 | .2    | <i>WLCF</i>                                                   | 49 |
|      | 3.2 | .3    | <i>NMI</i>                                                    | 50 |
|      | 3.2 | .4    | Reporting and Decisions Module (RDM)                          | 50 |

|       | 3.2.4.1      | Financial Statements                         | 52 |
|-------|--------------|----------------------------------------------|----|
| 4.    | APPLICA      | ATION BUILD AND DEPLOYMENT                   | 59 |
| 4.1   | THE "RBO     | C_BUILD.BASH" SCRIPT                         | 59 |
| 4     |              | e "rbc_build.bash" Synopsis                  |    |
|       |              | e "rbc_build.bash Options                    |    |
| 4.2   |              | e "rbc_build.bash" Examples                  |    |
|       |              | c_install.bash                               |    |
|       |              | e "rbc_install.bash" Options                 |    |
| 4     | .2.3 The     | e "rbc_install.bash" Examples                | 62 |
| 5.    | APPLICA      | ATION EXECUTION                              | 64 |
| 5.1   | THE "RBO     | C_EXECUTE.BASH" SCRIPT                       | 64 |
|       |              | e "rbc_execute.bash" Synopsis                |    |
| 5     | .1.2 The     | e "rbc_execute.bash" Options                 | 65 |
| 6.    | OUTPUT       | RESULTS                                      | 66 |
| 6.1   | CASHFL       | OW FILES                                     | 66 |
| 6.2   | Logs         |                                              | 66 |
| 6.3   | DATABA       | ASE UPDATES                                  | 66 |
| Fig   | <u>ures</u>  |                                              |    |
| Figur | e 2-1: RBC   | SIM Workflow                                 | 9  |
| Figur | e 3-1: Comp  | ponent Diagram                               | 46 |
| Figur | e 3-2: MRS   | Class Diagram                                | 47 |
| Figur | e 3-3: Whol  | le Loan Cash Flow Software Flow Diagram      | 49 |
| Figur | e 3-4: The F | RDM Components                               | 51 |
| Figur | e 3-5: Finan | ncial Statement Class Diagram                | 52 |
| Figur | e 3-6: Finan | ncial Statement Generation Sequence Diagram  | 53 |
| Figur | e 3-7: Balar | nce Sheet Class Diagram                      | 54 |
| Figur | e 3-8: Casht | flow Statement                               | 55 |
| Figur | e 3-9: Incon | ne Statement                                 | 56 |
| Figur | e 3-10: Asse | ets Class Diagram                            | 57 |
| Figur | e 3-11: Liab | pilities Class Diagram                       | 58 |
| Tah   | عماد         |                                              |    |
| Tab   |              |                                              |    |
| Table | 2-1: RBCS    | SIM Database Create, Set-up and Load Scripts | 11 |

| Table 2-2: RBCSIM Programs and Scripts | 16 |
|----------------------------------------|----|
| Table 2-3: Configuration Files         | 16 |
| Table 2-4: Whole Loan Source Files     | 17 |
| Table 2-5: MRS Source Files            | 20 |
| Table 2-6: RDM Source Files            | 22 |
| Table 2-7: NMI Source Files.           | 32 |
| Table 2-8: Params Source Files.        | 35 |
| Table 2-9: DBMGR Source Files          | 35 |
| Table 2-10: Common Source Files        | 37 |
| Table 2-11: IR_PV Source Files         | 38 |
| Table 2-12: RBC Data File Samples      | 39 |
| Table 2-13: RDM Data File Samples      | 43 |

## 1. Introduction

#### 1.1 About This Manual

#### 1.1.1 Audience

This manual is intended for the Software Engineer with software development experience on the UNIX operating system.

#### 1.1.2 Manual Overview

This manual lists all of the RBCSIM application components required to compile and build the RBCSIM executables. This manual also includes high-level object-model diagrams.

#### 1.1.3 Additional Documentation

In addition to this manual, the RBCSIM application includes the following printed and on-line documentation:

- The Risk-Based Capital Simulation Application Installation Manual.
- The Risk-Based Capital Simulation Application User Manual.
- The Risk-Based Capital Report Instructions.
- The Risk-Based Capital Stylized Data Set Overview.
- OFHEO Phase 2 Business Rules.
- CreditEnhancementContract-Phase3.
- MultifamilyBusinessRules-Phase3.
- NMI Business Rules-Phase3.
- SingleClassMBSBusRules-Phase3.
- SingleFamilyBusinessRules-Phase3.
- Additional documentation is available at the official OFHEO web site: http://www.ofheo.gov.

#### 1.1.4 Contact Point

All questions regarding the RBCSIM application should be emailed to: rbcquestions@ofheo.gov.

#### 1.2 About OFHEO

The Housing and Community Development Act of 1992, under Title XIII, the Federal Housing Enterprises Financial Safety and Soundness Act of 1992, established the Office of Federal Housing Enterprise Oversight (OFHEO). The primary function of the Office is to perform financial regulation of Fannie Mae and Freddie Mac (collectively referred to as the "Enterprises") to ensure that the Enterprises are adequately capitalized and operating safely, in accordance with the Act.

#### 1.2.1 OFHEO's Mission

OFHEO was required by the Federal Housing Enterprises Financial Safety and Soundness Act of 1992 (1992 Act) to establish minimum and risk-based capital standards as part of its role as safety and soundness regulator. These capital requirements are intended to ensure both Enterprises continue to operate and perform their crucial roles in the secondary mortgage market, keeping constant the flow of funds to mortgage lenders and prospective American homeowners. By ensuring the Enterprises are adequately capitalized, OFHEO minimizes the risk that American taxpayers will ever be asked to pay for losses at these complex financial institutions.

OFHEO evaluates capital adequacy from other perspectives as well. OFHEO's **examination program** conducts continuous, comprehensive examinations of the Enterprises to ensure they are operating under standards of financial safety and soundness. OFHEO's examination of the Enterprises provides a qualitative assessment of capital adequacy. The more direct and quantitative tools are OFHEO's **minimum** and **risk-based capital** standards, which are supplemented with other tests and analyses. OFHEO's minimum capital standard is calculated based on specific percentages for assets and off-balance sheet guarantees. The minimum capital level is therefore determined more by the size of the Enterprise than its specific risks. The risk-based standard, in contrast, requires that Fannie Mae and Freddie Mac each have enough capital to survive prolonged, severe problems in financial and economic markets, as well as management or operational failures. It is directly related to the risks the Enterprises are exposed to in their current business.

### 1.2.2 The Risk-Based Capital Rule

The risk-based capital regulation meets the specific requirements of the 1992 Act. The rule utilizes a stress test to determine the amount of capital needed to protect against credit and interest rate risks, and requires 30 percent additional capital to protect against unspecified management and operations risk. The regulation itself is the blueprint needed to construct the stress test and calculate the risk-based capital requirement for Freddie Mac and Fannie Mae. It is a detailed description of the stress test allowing the Enterprises and others to essentially replicate the stress test, as required by law.

#### What is the Stress Test?

OFHEO's risk-based capital standard is based on a 10-year stress test. A stress test measures risk in the context of a company's overall portfolio, including the effectiveness of a company's

risk management strategies. While companies often use stress tests for internal risk management, and rating agencies use stress tests to rate companies and securities, OFHEO is among the first financial institution regulators to use its own stress test to determine capital adequacy.

OFHEO's stress test simulates an Enterprise's financial performance over a 10-year period under severe economic conditions. Key aspects of the severe economic conditions used in OFHEO's stress test are defined in the 1992 Act and further specified in OFHEO's risk-based capital regulation. These conditions include high levels of mortgage defaults, with associated losses and large, sustained movements in interest rates, both increasing (up-rate scenario) and decreasing (down-rate scenario).

OFHEO uses a detailed computer model to simulate each Enterprise's cash flows associated with mortgages and other financial assets and obligations under the severe economic conditions of the stress test. The modeling of incoming and outgoing cash flows captures the risks embedded in those financial assets and obligations and the benefits of the hedges each Enterprise has set in place. To meet OFHEO's risk-based capital standard, each Enterprise must have sufficient capital to support any losses generated under these severe economic conditions plus an additional 30 percent for unspecified management and operations risks. The result is a stringent test of the capital adequacy of each Enterprise.

#### 1.3 Software Identification

RBCSIM 4/28/2004 Release.

#### 2. SOFTWARE SUMMARY

## 2.1 Software Application Summary

The RBCSIM Software is composed of two subsystems: the data validation system and the simulation model. Both subsystems use a Sybase database for storing input data and final results.

#### 2.1.1 Data Validation System

The Data Validation System (DVS) performs a variety of checks to ensure the input data is model ready. The DVS checks for referential integrity, compliance with allowable values and the internal consistency of the fields comprising each record using a variety of 'business rules'. As the simulation model performs a limited set of data quality checks, it is very important that new data sets are validated prior to running them through the simulation model. Running the simulation model with data that has not been validated may result in inaccurate results or application instability.

The DVS is implemented using a combination of Perl and SAS scripts and Sybase stored procedures. Information on installing and configuring the DVS can be found in section 4.2 of *Risk-Based Capital Simulation Application Installation Manual*. Information on running the DVS can be found in section 3.1 of the *Risk-Based Capital Simulation Application User Manual*.

#### 2.1.2 Simulation Model

The simulation model calculates the RBC Capital Requirement. The model is composed of three modules that project cash flows and a module that performs accounting, tax, investment, funding, financial reporting and capital calculations. All of the modules are implemented in C++ and are executed from the command line using a set of configuration files. These configuration files contain both application configuration information as well as policy parameters. More information on the individual modules follows:

Whole Loan Cash Flow. The Whole Loan Cash Flow (WLCF) module projects cash flows for retained and sold whole loans as well as for commitments. The WLCF reads information from the configuration file and input data from the database, performs amortization, default and prepayment calculations and writes its output to a text file as projected cash flows. Sections 3.2 and 3.6 of the RBC Rule provide a detailed discussion of the calculations performed by the WLCF module. The WLCF operates in two modes. One mode produces cash flows for retained and sold whole loans (WLCF); the other mode produces cash flows for commitments (CMT).

Mortgage Related Securities. The Mortgage Related Securities (MRS) module projects cash flows for single class MBS, Mortgage Revenue Bonds (MRBs) and multi-class MBS (e.g. REMICs, Strips, etc.). The MRS module uses the proprietary Intex Solutions, Inc. API to project the cash flows for multi-class MBS. The MRS reads information from the configuration file and input data from the database, performs amortization, default and prepayment calculations and writes its output to a text file as projected cash flows. Section 3.7 of the RBC Rule provides a detailed discussion of the calculations performed by the MRS module. The MRS operates in three modes. One mode produces cash flows for single class MBS (MBS), the second mode produces cash flows for MRBs (MRB) and the third mode produces cash flows for multi-class MBS (REMIC).

**Non-Mortgage Instruments.** The Non-Mortgage Instruments (NMI) module projects cash flows for debt instruments, non-mortgage related investments, guaranteed investment contracts, preferred stock, and derivative contracts. The NMI module also performs the Alternative Modeling Treatment (AMT) calculations. The NMI module uses the proprietary Intex Solutions, Inc. API to project the cash flows for non-mortgage-related ABS (e.g. auto loans, credit cards, etc.). The NMI module reads information from the configuration file and input data from the database, performs financial calculations and writes its output to a text file as projected cash flows. Sections 3.8 and 3.9 of the RBC Rule provide a detailed discussion of the calculations performed by the NMI module. The NMI operates in three modes. One mode produces cash flows for Futures (FUT), the second mode produces cash flows for items subject to AMT (AMT), and the third mode produces cash flows for all other instruments (NMI).

**Reporting and Decisions Module.** The Reporting and Decisions Module (RDM) implements the accounting, tax, investment, funding, financial reporting and capital calculation processes. The RDM module reads information from the configuration file, input data from the database, and the output files from the three cash flow modules, performs financial and accounting calculations and writes output to the database. Sections 3.10 and 3.12 of the RBC Rule provide a detailed discussion of the calculations performed by the RDM module.

Information on installing and configuring the simulation module can be found in section 4.2 of *Risk-Based Capital Simulation Application Installation Manual*. Information on running the simulation model can be found in section 3.2 of the *Risk-Based Capital Simulation Application User Manual*.

# 2.2 RBC Application Workflow

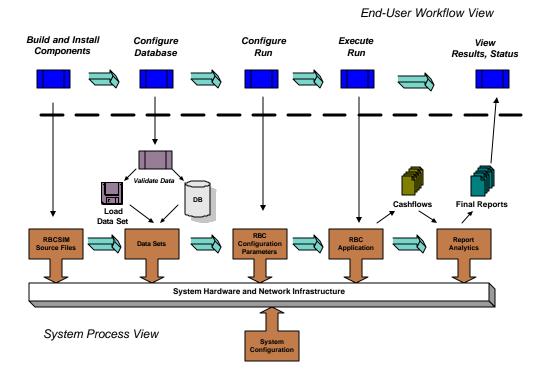

Figure 2-1: RBCSIM Workflow

# 2.3 RBC Application Rule Information Flow

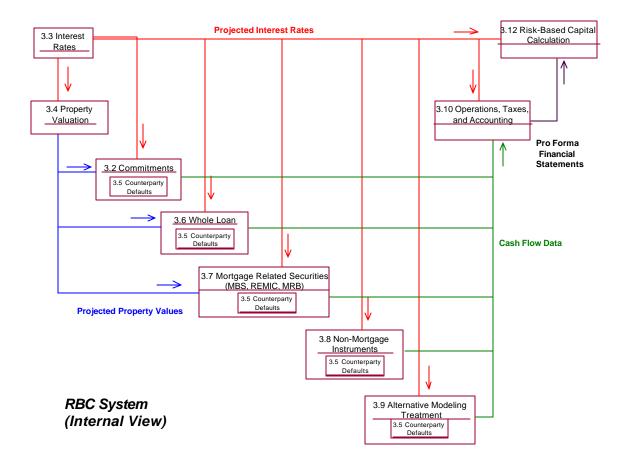

## 2.4 Software Component List

This section identifies the software files, including database and data files that must be installed for the software to operate.

## 2.4.1 RBCSIM Database Creation and Output Scripts

Table 2-1: RBCSIM Database Create, Set-up and Load Scripts

| Script Name                  | Path Location              | Purpose                                                                                                    |
|------------------------------|----------------------------|----------------------------------------------------------------------------------------------------|
| RBC_RDM_DDL.sql              | \$RBC_HOME/db/database/bin | To create the database objects associated with the Report Decision Module (RDM) and the Risk-based Capital (RBC) module. |
| RBC_RDM_grants.sql           | \$RBC_HOME/db/database/bin | To grant access to the database objects.                                                                                 |
| RBC_RDM_load_Acme_data.bcp   | \$RBC_HOME/db/database/bin | To load the data tables with Acme (stylized) data using the bulk-copy (bcp) utility.                                     |
| RBC_RDM_load_Acme_lookup.bcp | \$RBC_HOME/db/database/bin | To load the data tables with look-up data using the bulk-copy (bcp) utility.                                             |

Table 2-2: RBCSIM Database Create, Set-up and Load Output Scripts

| Script Name                          | Path Location                 | Purpose                                                                                                    |
|--------------------------------------|-------------------------------|----------------------------------------------------------------------------------------------------|
| RBC_RDM_DDL_example.txt              | \$RBC_HOME/db/database/output | To demonstrate a successful execution of the RBC_RDM_DDL.sql script. Note: the scripts may not be identical due to technical environmental differences and data segment specifications.                                                                       |
| RBC_RDM_grants_example.txt           | \$RBC_HOME/db/database/output | To demonstrate a successful execution of the RBC_RDM_grants.sql script. Note: the scripts may not be identical due to technical environmental differences.                                                                                                    |
| RBC_RDM_bcp_Acme_data_example.t xt   | \$RBC_HOME/db/database/output | To demonstrate a successful execution of the RBC_RDM_load_Acme_data.bcp script based on the stylized data provided. Note: the scripts may not be identical due to technical environmental differences including the amount of time it takes to load the data. |
| RBC_RDM_bcp_Acme_lookup_exampl e.txt | \$RBC_HOME/db/database/output | To demonstrate a successful execution of the RBC_RDM_load_Acme_lookup.bcp script based on the data provided. Note: the scripts may not be identical due to technical environmental differences including the amount of time it takes to load the data.        |
|                                      |                               |                                                                                                    |

# 2.4.2 Data Validation Database, System and Output Scripts

Table 2-3: Data Validation Database Create, Set-up and Load Scripts

| Script Name                            | Path Location                          | Purpose                                                                                                    |
|----------------------------------------|----------------------------------------|----------------------------------------------------------------------------------------------------|
| Data_Validation_System_v1.0_ddl.sql    | \$RBC_HOME/db/data_validatio<br>n/bin  | To create the database objects associated with Data Validation System (DVS) module.                                      |
| DVS_load_data.bcp                      | \$RBC_HOME/db/data_validatio<br>n/bin  | To load the lookup table with data using the bulk-copy (bcp) utility.                                                    |
| DVS_business_rules.pro                 | \$RBC_HOME/db/data_validatio<br>n/bin  | To create the Sybase stored procedures used to perform primary key, referential integrity and business rule data checks. |
| DVS_grants.sql                         | \$RBC_HOME/db/data_validatio<br>n/bin  | To grant access to the database objects.                                                                                 |
| RBC_Report_Instr_Format_Lib.sas        | \$RBC_HOME/db/data_validatio<br>n/bin  | To create the SAS Format Library used to support column level allowable value checks.                                    |
| validation_rule_lookup.dat (data file) | \$RBC_HOME/db/data_validatio<br>n/data | Data file used to populate the <i>validation_rule_lookup</i> table.                                                      |

**Table 2-4: Data Validation System Scripts** 

| Script Name                 | Path Location                     | Purpose                                                                                                    |
|-----------------------------|-----------------------------------|----------------------------------------------------------------------------------------------------|
| scan_data.pl                | \$RBC_HOME/db/data_validation/bin | To search all of the data files contained in the directory for control characters or unwanted spaces.                              |
| check_first_coupon_date.sas | \$RBC_HOME/db/data_validation/bi  | SAS macro that performs first coupon date validation.                                                                              |
| check_iss_date.sas          | \$RBC_HOME/db/data_validation/bin | SAS macro that performs issue date validation.                                                                                     |
| check_mty_date.sas          | \$RBC_HOME/db/data_validation/bin | SAS macro that performs maturity date validation.                                                                                  |
| check_valid_date.sas        | \$RBC_HOME/db/data_validation/bin | SAS macro that performs ad-hoc date validation.                                                                                    |
| check_vals.sas              | \$RBC_HOME/db/data_validation/bin | SAS macro that compares the reported value to the allowable values contained in the SAS Format library.                            |
| create_date_format.sas      | \$RBC_HOME/db/data_validation/bin | SAS macro that creates the valid Report Date value for a given quarter.                                                            |
| final_report_insert.sas     | \$RBC_HOME/db/data_validation/bin | SAS macro that produces the final allowable value violation report (in SAS) and inserts the violation(s) into the DVS data tables. |

| Path Location                     | Purpose                                                                                                    |
|-----------------------------------|----------------------------------------------------------------------------------------------------|
| \$RBC_HOME/db/data_validation/bin | Main (or "master") SAS Program that kicks off the column level allowable value validations invoking macros as needed. Run-time parameters need to be entered prior to running the program.                                                                                                    |
| \$RBC_HOME/db/data_validation/bin | SAS macro that performs column level validation on the AMT table.                                                                                                    |
| \$RBC_HOME/db/data_validation/bin | SAS macro that performs column level validation on the ARM Related Data Elements – Commitments table.                                                                                                    |
| \$RBC_HOME/db/data_validation/bi  | SAS macro that performs column level validation on the ARM Related Data Elements table.                                                                                                    |
| \$RBC_HOME/db/data_validation/bi  | SAS macro that performs column level validation on the CE Data Elements – Commitments table.                                                                                                    |
| \$RBC_HOME/db/data_validation/bin | SAS macro that performs column level validation on the CE Contract Elements table.                                                                                                    |
| \$RBC_HOME/db/data_validation/bi  | SAS macro that performs column level validation on the CE Data Elements table.                                                                                                    |
| \$RBC_HOME/db/data_validation/bi  | SAS macro that performs column level validation on the Counterparty Credit Ratings table.                                                                                                    |
| \$RBC_HOME/db/data_validation/bi  | SAS macro that performs column level validation on the Counterparty Look-up table.                                                                                                    |
| \$RBC_HOME/db/data_validation/bi  | SAS macro that performs column level validation on the Financial Instrument Master table.                                                                                                    |
| \$RBC_HOME/db/data_validation/bi  | SAS macro that performs column level validation on the Futures/Options table.                                                                                                    |
| \$RBC_HOME/db/data_validation/bi  | SAS macro that performs column level validation on the Index Formula table.                                                                                                    |
| \$RBC_HOME/db/data_validation/bi  | SAS macro that performs column level validation on the Instrument Credit Rating table.                                                                                                    |
| \$RBC_HOME/db/data_validation/bi  | SAS macro that performs column level validation on the Instrument Association table.                                                                                                    |
| \$RBC_HOME/db/data_validation/bi  | SAS macro that performs column level validation on the Instrument Payment Formula table.                                                                                                    |
| \$RBC_HOME/db/data_validation/bi  | SAS macro that performs column level validation on the Instrument Payment Schedule table.                                                                                                    |
| \$RBC_HOME/db/data_validation/bi  | SAS macro that performs column level validation on the MBS ARM table.                                                                                                    |
| \$RBC_HOME/db/data_validation/bi  | SAS macro that performs column level validation on the MBS table.                                                                                                    |
| \$RBC_HOME/db/data_validation/bi  | SAS macro that performs column level validation on the MF Data Elements table.                                                                                                    |
| \$RBC_HOME/db/data_validation/bi  | SAS macro that performs column level validation on the MRB table.                                                                                                    |
| \$RBC_HOME/db/data_validation/bi  | SAS macro that performs column level validation on                                                                                                    |
|                                   | \$RBC_HOME/db/data_validation/bin  \$RBC_HOME/db/data_validation/bin |

| Script Name                   | Path Location                     | Purpose                                                                                                    |
|-------------------------------|-----------------------------------|----------------------------------------------------------------------------------------------------|
| moption_sched_ffo.sas         | \$RBC_HOME/db/data_validation/bin | SAS macro that performs column level validation on the Option Schedule table.                                                                     |
| mota_ffo.sas                  | \$RBC_HOME/db/data_validation/bin | SAS macro that performs column level validation on the OTA table.                                                                                 |
| mperf_hist_ffo.sas            | \$RBC_HOME/db/data_validation/bin | SAS macro that performs column level validation on the Performance History table.                                                                 |
| mprin_chng_sched_ffo.sas      | \$RBC_HOME/db/data_validation/bin | SAS macro that performs column level validation on the Principle Change Schedule table.                                                           |
| mrbc_reconciliation_ffo.sas   | \$RBC_HOME/db/data_validation/bin | SAS macro that performs column level validation on the RBC Reconciliation table.                                                                  |
| mreference_asset_ffo.sas      | \$RBC_HOME/db/data_validation/bin | SAS macro that performs column level validation on the Reference Asset table.                                                                     |
| msf_cmt_data_elements_ffo.sas | \$RBC_HOME/db/data_validation/bin | SAS macro that performs column level validation on the SF Data Elements – Commitments table.                                                      |
| msf_data_elements_ffo.sas     | \$RBC_HOME/db/data_validation/bin | SAS macro that performs column level validation on the SF Data Elements table.                                                                    |
| mtrade_hist_ffo.sas           | \$RBC_HOME/db/data_validation/bin | SAS macro that performs column level validation on the Trade History table.                                                                       |
| mwl_cmt_master_ffo.sas        | \$RBC_HOME/db/data_validation/bin | SAS macro that performs column level validation on the Whole Loan Master - Commitments table.                                                     |
| mwl_master_ffo.sas            | \$RBC_HOME/db/data_validation/bin | SAS macro that performs column level validation on the Whole Loan Master table.                                                                   |
| DVS_run_data_checks.sql       | \$RBC_HOME/db/data_validation/bin | To execute primary key, referential integrity and business rule data checks. Run-time parameters need to be entered prior to running the program. |

**Table 2-5: Data Validation Output Scripts** 

| Script Name                    | Path Location                         | Purpose                                                                                                    |
|--------------------------------|---------------------------------------|----------------------------------------------------------------------------------------------------|
| DVS_v1.0_ddl_example.txt       | \$RBC_HOME/db/data_validation/out put | To demonstrate a successful execution of the <i>Data_Validation_System_v1.0_ddl.sql</i> script. Note: the scripts may not be identical due to technical environmental differences and data segment specifications.  |
| DVS_bcp_example.txt            | \$RBC_HOME/db/data_validation/out put | To demonstrate a successful execution of the<br>DVS_load_data.bcp script. Note: the scripts may not be identical due to technical environmental differences including the amount of time it takes to load the data. |
| DVS_business_rules_example.txt | \$RBC_HOME/db/data_validation/out put | To demonstrate a successful execution of the<br>DVS_business_rules.pro script. Note: the scripts may<br>not be identical due to technical environmental<br>differences and data segment specifications.             |
| DVS_grants_example.txt         | \$RBC_HOME/db/data_validation/out     | To demonstrate a successful execution of the                                                                                                    |

|                                 | put                                   | DVS_grants.sql script. Note: the scripts may not be identical due to technical environmental differences.                                                                                                    |
|---------------------------------|---------------------------------------|----------------------------------------------------------------------------------------------------|
| RBC_format_lib_example.txt      | \$RBC_HOME/db/data_validation/out put | To demonstrate a successful execution of the RBC_Report_Instr_Format_Lib.sas script. Note: the scripts may not be identical due to technical environmental differences, the version of SAS used and the storage location of the SAS Format Library.                                           |
| log_fil_example.txt             | \$RBC_HOME/db/data_validation/out put | To demonstrate a successful execution of the <i>scan_data.pl</i> script. Note: the scripts may not be identical due to technical environmental differences.                                                                                                    |
| main_ffo_example.txt            | \$RBC_HOME/db/data_validation/out put | To demonstrate a successful execution of the <i>main_ffo.sas</i> script based on the stylized data provided. Note: the scripts may not be identical due to technical environmental differences, the version of SAS used, the location of the SAS Format Library and parameter specifications. |
| DVS_run_data_checks_example.txt | \$RBC_HOME/db/data_validation/out put | To demonstrate a successful execution of the<br>DVS_run_data_checks.sql script. Note: the scripts<br>may not be identical due to technical environmental<br>differences and parameter specifications.                                                                                         |

**Table 2-6: Data Validation Report Script** 

| Script Name                   | Path Location                     | Purpose                                                                                                    |
|-------------------------------|-----------------------------------|----------------------------------------------------------------------------------------------------|
| DVS_run_validation_report.sql | \$RBC_HOME/db/data_validation/bin | To execute the validation report. Run-time parameters need to be entered prior to running the program.                      |
| DVS_run_val_upb_report.sql    | \$RBC_HOME/db/data_validation/bin | To execute the instrument-level UPB validation report. Run-time parameters need to be entered prior to running the program. |

**Table 2-7: Data Validation Report Output Script** 

| Script Name                    | Path Location                            | Purpose                                                                                                    |
|--------------------------------|------------------------------------------|----------------------------------------------------------------------------------------------------|
| DVS_run_val_report_example.txt | \$RBC_HOME/db/data_validation/outp<br>ut | To demonstrate a typical data validation report based on executing the DVS_run_val_report_example.txt script using data other than the stylized data provided. (The stylized data does not contain any data validation violations.) Note: the report provided may not be identical to reports generated from data other than the stylized data provided due to technical environmental differences and parameter specifications. |

## 2.4.3 RBCSIM Programs, and Build, Distribution, and Runtime Scripts

**Table 2-2: RBCSIM Programs and Scripts** 

| Script/Program Name | Path Location               | Purpose                                                                                                    |
|---------------------|-----------------------------|----------------------------------------------------------------------------------------------------|
| rbc_build.bash      | \$RBC_BIN/src/rbc.build/bin | Compile source files into binaries.                                                                                                    |
| rbc_install.bash    | \$RBC_BIN/src/rbc.build/bin | Build and Install runtime components.                                                                                                    |
| rbc_execute.bash    | \$RBC_HOME/bin              | Execute entire RBCSIM run.                                                                                                    |
| rbc_mrs             | \$RBC_HOME/bin              | The Mortgage Related Securities (MRS) module projects cash flows for single class MBS, Mortgage Revenue Bonds (MRBs) and multi-class MBS (e.g. REMICs, Strips, etc.).                                                                                                    |
| rbc_nmi             | \$RBC_HOME/bin              | The Non-Mortgage Instruments module projects cash flows for debt instruments, non-mortgage related investments, guaranteed investment contracts, preferred stock, and derivative contracts.                                                                                                    |
| Rdm                 | \$RBC_HOME/bin              | The Reporting and Decisions Module determines new debt issuance and investments, computing capital distributions, calculating operating expenses and taxes, creating pro forma balance sheets and income statements described in section 3.10 Operations, Taxes, and Accounting of the Risk-Based Capital Regulation, and the capital requirement. |
| wlcf                | \$RBC_HOME/bin              | The Whole Loan Cash Flow module projects cash flows for retained and sold whole loans as well as for commitments.                                                                                                    |

**Table 2-3: Configuration Files** 

| File Name          | Path Location                                                                       | Purpose                                                                                                    |
|--------------------|-------------------------------------------------------------------------------------|----------------------------------------------------------------------------------------------------|
| rbcenv.csh         | \$RBC_HOME/config (deployment path) \$RBC_HOME/src/rbc.build/config (src directory) | RBCSIM environment script for cshell.  Note: The version in the source directory contains tags which are replaced during the installation process.                        |
| rbcenv.bash        | \$RBC_HOME/config (deployment path) \$RBC_HOME/src/rbc.build/config (src directory) | RBCSIM environment script for bash, Bourne, and Korn shells.  Note: The version in the source directory contains tags which are replaced during the installation process. |
| environment.config | \$RBC_HOME/config (deployment path) \$RBC_HOME/src/rbc.build/config (src directory) | Runtime configuration file.                                                                                                    |
| acme_up.config     | \$RBC_HOME/config (deployment path) \$RBC_HOME/src/rbc.build/config (src directory) | Acme, up scenario configuration file.  Note: The version in the source directory contains tags which are replaced during the installation process.                        |
| acme_dn.config     | \$RBC_HOME/config (deployment                                                       | Acme, down scenario configuration file.                                                                                                    |

| File Name  | Path Location                                               | Purpose                                                                                                    |
|------------|-------------------------------------------------------------|----------------------------------------------------------------------------------------------------|
|            | path)<br>\$RBC_HOME/src/rbc.build/config (src<br>directory) | <b>Note</b> : The version in the source directory contains tags which are replaced during the installation process. |
| Common.mak | \$RBC_HOME/src/rbc.common/build                             | The Common.mak provides the environment configuration to perform an application build.                              |
|            |                                                             |                                                                                                    |

## 2.4.4 RBCSIM Source Code by Component

#### 2.4.4.1 Whole Loan

**Table 2-4: Whole Loan Source Files** 

| File Name                                    | Path Location                  | Purpose                                                                                                    |
|----------------------------------------------|--------------------------------|----------------------------------------------------------------------------------------------------|
| wlcf.cpp                                     | /rbc.wlcf/src                  | Main function of the whole loan cash flow module. It is responsible for instantiating/destroying parameter, database, interest rate, property valuation, data input manager, data collector and aggregator manager objects. It initiates the user-defined number of threads and makes sure all the threads start properly.                                                      |
| wlcfAggregationBucket.h                      | /rbc.wlcf/inc                  | Class definition of aggregation bucket. This class accumulates the results of the                                                                                                    |
| wlcfAggregationBucket.cpp                    | /rbc.wlcf/src                  | whole loan cash flow calculation and stores them into a map data structure for later output to a file.                                                                                                    |
| wlcfAggregator.h                             | /rbc.wlcf/inc                  | Definition of class wlcfAggregator. This class holds a collection of class                                                                                                    |
| wlcfAggregator.cpp                           | /rbc.wlcf/src                  | wlcfAggregationBucket according to their aggregation types. It will pass the right data from wlcfWLCF to appropriate wlcfAggregationBucket objects to perform aggregation functions based on predefined aggregation algorithms.                                                                                                    |
| wlcfAggregatorMgr.h<br>wlcfAggregatorMgr.cpp | /rbc.wlcf/inc<br>/rbc.wlcf/src | Definition of class wlcfAggregatorMgr. This class is responsible for maintaining instances of wlcfAggregator. There is one and only one wlcfAggregator instance for each thread. When the calculation of the whole loan cashflows is finished, wlcfAggregatorMgr will merge all the data into a single data collection, and then write it out to the whole loan cash flow file. |
| wlcfArmRelDataElmt.h                         | /rbc.wlcf/inc                  | Class definition of arm related data elements. This class is a data map of the                                                                                                    |
| wlcfArmRelDataElmt.h                         | /rbc.wlcf/src                  | arm_related_data_elements and arm_cmt_data_elements tables. It provides the set/get methods for accessing the database columns.                                                                                                    |
| wlcfCalc.h                                   | /rbc.wlcf/inc                  | Class definition of WLCF calculation. This class is responsible for the                                                                                                    |
| wlcfCalc.cpp                                 | /rbc.wlcf/src                  | calculation order of the steps for producing whole loan cash flows.                                                                                                    |

| File Name                                    | Path Location                  | Purpose                                                                                                    |
|----------------------------------------------|--------------------------------|----------------------------------------------------------------------------------------------------|
| wlcfCE.h<br>wlcfCE.cpp                       | /rbc.wlcf/inc<br>/rbc.wlcf/src | Class definition of credit enhancement, which is inherited from wlcfGLS. This class performs the credit enhancement calculation for single family and multifamily loans with the supplied input data from wlcfInputData, wlcfMA, wlcfDP and wlcfGLS. It stores the output results in its member attributes for later calculation of net loss severity. See section 3.6.3.6.4 of the RBC rule.                                                                                                    |
| wlcfCeDataElmt.h<br>wlcfCeDataElmt.cpp       | /rbc.wlcf/inc<br>/rbc.wlcf/src | Class definition of ce_data data elements. This class is a data map of the ce_data_elements and ce_cmt_data_elements tables. It provides the set/get methods for accessing the database columns.                                                                                                    |
| wlcfCMT.h<br>wlcfCMT.cpp                     | /rbc.wlcf/inc<br>/rbc.wlcf/src | Class definition of commitments, which is inherited from wlcfInputData. This class performs the Commitments calculation with the supplied input data from wlcfInputData and stores the output results in its member attributes for later calculation of mortgage amortization. See section 3.2 of the RBC rule.                                                                                                    |
| wlcfConfig.h<br>wlcfConfig.cpp               | /rbc.wlcf/inc<br>/rbc.wlcf/src | Class definition of wlcfConfig. This class is responsible for validating all necessary WLCF parameter values from the Parameter module. It displays warning and error messages if the parameters are inconsistent. It may also terminate the program if the errors are severe.                                                                                                    |
| wlcfDataCollector.h<br>wlcfDataCollector.cpp | /rbc.wlcf/inc<br>/rbc.wlcf/src | Class definition of intermediate data collector. This class performs as a callback to support the register/unregister mechanism supporting data collection throughout the calculation of the whole loan cash flows.                                                                                                    |
| wlcfDP.h<br>wlcfDP.cpp                       | /rbc.wlcf/inc<br>/rbc.wlcf/src | Class definition of default and prepayments, which is inherited from wlcfMA. This class performs calculation of default and prepayments of single family and multifamily loans with the supplied input data from wlcfInputData and wlcfMA. It stores the output results in its member attributes for later calculation of gross loss severity. See section 3.6.3.4 and 3.6.3.5 of the RBC Rule.                                                                                                    |
| wlcfGLS.h<br>wlcfGLS.cpp                     | /rbc.wlcf/inc<br>/rbc.wlcf/src | Class definition of gross loss severity, which is inherited from wlcfDP. This class performs the calculation of gross loss severity for single family and multifamily loans with the supplied input data from wlcfInputData, wlcfMA and wlcfDP. It stores the output results in its member attributes for later calculation of credit enhancement. See section 3.6.3.6 of the RBC Rule.                                                                                                    |
| wlcfInputData.h<br>wlcfInputData.cpp         | /rbc.wlcf/inc<br>/rbc.wlcf/src | Class definition of single instrument input data. This class contains all the member attributes necessary to hold the single instrument input data received from the wlcfInputMgr. These member attributes supply the input data for all of the whole loan cash flow calculations. It also contains a pointer to the irpvMgr object to get the interest rate and property valuation data, the pointer to the wlcfDataCollector object to capture intermediate values and the pointer to the wlcfAggregatorMgr object to capture the output results of the whole loan cash flow simulation. |
| wlcfInputMgr.h<br>wlcfInputMgr.cpp           | /rbc.wlcf/inc<br>/rbc.wlcf/src | Class definition of the whole loan input manager. This class is responsible for buffering data queried from the database based on the reporting date and submitting entity id. It is also is responsible for instantiating/disposing the vector and map data structures of wlcfWLMaster, wlcfArmRelDataElmt, wlcfMfDataElmt and wlcfCeDataElmt.                                                                                                    |
| wlcfMA.h<br>wlcfMA.cpp                       | /rbc.wlcf/inc<br>/rbc.wlcf/src | Class definition of mortgage amortization, which is inherited from wlcfCMT. This class performs the mortgage amortization calculation for single family and multifamily loans with the supplied input data from wlcfInputData and wlcfCMT. It stores the output results in its member attributes for later calculation of default and prepayment rates. See section 3.6.3.3 of the RBC rule.                                                                                                    |

| File Name          | Path Location | Purpose                                                                                                    |
|--------------------|---------------|----------------------------------------------------------------------------------------------------|
| wlcfMfDataElmt.h   | /rbc.wlcf/inc | Class definition of multifamily data elements. This class is a data map of the                                                                                                    |
| wlcfMfDataElmt.cpp | /rbc.wlcf/src | multifamily_data_elements table. It provides the set/get methods for accessing the database columns.                                                                                                    |
| wlcfNLS.h          | /rbc.wlcf/inc | Class definition of net loss severity, which is inherited from wlcfCE. This class                                                                                                    |
| wlcfNLS.cpp        | /rbc.wlcf/src | performs the net loss severity calculation for single family and multifamily loans with the supplied input data from wlcfInputData, wlcfMA, wlcfDP, wlcfGLS and wlcfCE. It stores the output results in its member attributes for later calculation of whole loan cash flow. See section 3.6.3.6.5 of the RBC Rule.         |
| wlcfRbcIoTypes.h   | /rbc.wlcf/inc | Class definition of all intermediate input/output enumeration data types. This                                                                                                    |
| wlcfRbcIoTypes.cpp | /rbc.wlcf/src | class supports the wlcfDataCollector class.                                                                                                    |
| wlcfSfDataElmt.h   | /rbc.wlcf/inc | Class definition of single-family data elements. This class is a data map of the                                                                                                    |
| wlcfSfDataElmt.cpp | /rbc.wlcf/src | single_family_data_elements and sf_cmt_data_elements tables. It provides the set/get methods for accessing the database columns.                                                                                                    |
| wlcfWLCF.h         | /rbc.wlcf/inc | Class definition of whole loan cash flow, which is inherited from wlcfNLS. This                                                                                                    |
| wlcfWLCF.cpp       | /rbc.wlcf/src | class performs the whole loan cash flow calculation for single family and multifamily loans with the supplied input data from wlcfInputData, wlcfMA, wlcfDP, wlcfGLS, wlcfCE and wlcfNLS. It stores the output results in its member attributes for later feeding into wlcfAggregator. See section 3.6.3.7 of the RBC Rule. |
| wlcfWLMaster.h     | /rbc.wlcf/inc | Class definition of whole loan master. This class is a data map of the                                                                                                    |
| wlcfWLMaster.cpp   | /rbc.wlcf/src | whole_loan_master and wl_cmt_master tables. It provides the set/get methods for accessing the database columns.                                                                                                    |

#### 2.4.4.2 MRS

**Table 2-5: MRS Source Files** 

| File Name                   | Path Location | Purpose                                                                                                  |
|-----------------------------|---------------|----------------------------------------------------------------------------------------------------|
| AdjSecurity.cpp             | /rbc.mrs/src  | Implementation class for the amortization of adjustable                                                  |
| AdjSecurity.h               | /rbc.mrs/inc  | rate MBS. See section 3.7.3.1 [b] of the RBC Rule.                                                       |
| Amortization.cpp            | /rbc.mrs/src  | Parent class for the amortization of security collateral. See                                            |
| Amortization.h              | /rbc.mrs/inc  | section 3.7.3.1 [b] of the RBC Rule.                                                                     |
| cmoSubr.cpp                 | /rbc.mrs/src  | User defined C functions that are provided to the Intex                                                  |
| cmoSubr.h                   | /rbc.mrs/inc  | CMO API for calculating projected cash flows for REMICs and Strips. See section 3.7.3.2 of the RBC Rule. |
| FixedSecurity.cpp           | /rbc.mrs/src  | Implementation class for the amortization of fixed rate                                                  |
| FixedSecurity.h             | /rbc.mrs/inc  | MBS. See section 3.7.3.1 [b] of the RBC Rule.                                                            |
| IntRtIdxDefs.h              | /rbc.mrs/inc  | Defines a namespace for interest rate index names.                                                       |
| Mbs.cpp                     | /rbc.mrs/src  | Projects cash flows for Single Class Mortgage Backed                                                     |
| Mbs.h                       | /rbc.mrs/inc  | Securities. See section 3.7.3.1 of the RBC Rule.                                                         |
| MbsCashFlow.cpp             | /rbc.mrs/src  | Implements specialized cash flow processing and                                                          |
| MbsCashFlow.h               | /rbc.mrs/inc  | formatting functionality for Single-Class MBS. See section 3.7.3.1 [e] of the RBC Rule.                  |
| MbsDefPrepay.cpp            | /rbc.mrs/src  | Generates projected termination rates. See sections 3.7.3.1                                              |
| MbsDefPrepay.h              | /rbc.mrs/inc  | [c] and 3.7.3.2 [a] of the RBC Rule.                                                                     |
| Mrb.cpp                     | /rbc.mrs/src  | Projects cash flows for Mortgage Revenue Bonds. See                                                      |
| Mrb.h                       | /rbc.mrs/inc  | section 3.7.3.3 of the RBC Rule.                                                                         |
| MRS.cpp                     | /rbc.mrs/src  | Parent class for the 3 MRS types, MRB, Single Class MBS,                                                 |
| MRS.h                       | /rbc.mrs/inc  | and Multi-Class MBS.                                                                                     |
| mrsAggregationBucket.cpp    | /rbc.mrs/src  | Provides a container for aggregating cash flows, which                                                   |
| mrsAggregationBucket.h      | /rbc.mrs/inc  | share common characteristics.                                                                            |
| MrsCashFlow.cpp             | /rbc.mrs/src  | Responsible for processing and formatting the final                                                      |
| MrsCashFlow.h               | /rbc.mrs/inc  | projected cash flows. Implements the common cash flow processing functionality for all MRS modules.      |
| MRSdefs.h                   | /rbc.mrs/inc  | Defines a namespace for the constant string definitions used within the MRS modules.                     |
| mrsDriver.cpp               | /rbc.mrs/src  | Establishes high-level flow of control for the MRS application.                                          |
| MrsMgr.cpp                  | /rbc.mrs/src  | Controlling class for the MRS modeling logic. See section                                                |
| MrsMgr.h                    | /rbc.mrs/inc  | 3.7 of the RBC Rule.                                                                                     |
| rbcExplanatoryVariables.cpp | /rbc.mrs/src  | Static lookup table for coefficients used in the calculation                                             |
| rbcExplanatoryVariables.h   | /rbc.mrs/inc  | of termination rates. See section 3.6.3.4.3.2 of the RBC Rule.                                           |

| File Name | Path Location | Purpose                                                |
|-----------|---------------|--------------------------------------------------------|
| Remic.cpp | /rbc.mrs/src  | Projects cash flows for REMICS and Strips. See section |
| Remic.h   | /rbc.mrs/inc  | 3.7.3.2 of the RBC Rule.                               |

#### 2.4.4.3 RDM

**Table 2-6: RDM Source Files** 

| File Name                          | Path Location             | Purpose                                                         |
|------------------------------------|---------------------------|-----------------------------------------------------------------|
| BatchMgr.hpp                       | /rbc.rdm/Common/inc       | Loads configuration parameters and manages batch execution.     |
| BatchMgr.inl                       | /rbc.rdm/Common/inl       |                                                                 |
| BatchMgr.cpp                       | /rbc.rdm/Common/source    |                                                                 |
| BoundError.hpp                     | /rbc.rdm/Common/inc       | Validates boundary conditions for requested indexes during      |
| BoundError.cpp                     | /rbc.rdm/Common/source    | program execution.                                              |
| CommandArg.hpp                     | /rbc.rdm/Common/inc       | Processes the command line arguments.                           |
| CommandArg.inl                     | /rbc.rdm/Common/inl       |                                                                 |
| CommandArg.cpp                     | /rbc.rdm/Common/source    |                                                                 |
| Profile.hpp                        | /rbc.rdm/Common/inc       | Base class for the various RDM profiles which reflect the       |
| Profile.cpp                        | /rbc.rdm/Common/source    | configuration parameters.                                       |
| ProfileMgr.hpp                     | /rbc.rdm/Common/inc       | Manages the RDM's run and report profiles.                      |
| ProfileMgr.cpp                     | /rbc.rdm/Common/source    |                                                                 |
| RdmDefs.hpp                        | /rbc.rdm/Common/inc       | Common definitions for RDM.                                     |
| ReportError.hpp                    | /rbc.rdm/Common/inc       | Exception object containing SQR error messages.                 |
| ReportError.cpp                    | /rbc.rdm/Common/source    |                                                                 |
| ReportMgr.hpp                      | /rbc.rdm/Common/inc       | Invokes SQR run-time to generate PostScript report files.       |
| ReportMgr.cpp                      | /rbc.rdm/Common/source    |                                                                 |
| ReportProfile.hpp                  | /rbc.rdm/Common/inc       | Retains parameters required for report generation               |
| ReportProfile.cpp                  | /rbc.rdm/Common/source    |                                                                 |
| RunProfile.hpp                     | /rbc.rdm/Common/inc       | Retains parameters required for financial statement generation. |
| RunProfile.cpp                     | /rbc.rdm/Common/source    |                                                                 |
| TentativeDividends.hpp             | /rbc.rdm/Common/inc       | Initializes arrays to store dividend payments.                  |
| TentativeDividends.cpp             | /rbc.rdm/Common/source    |                                                                 |
| Thread.hpp                         | /rbc.rdm/Common/inc       | Wrapper class which implements the SUN Solaris Thread           |
| Thread.cpp                         | /rbc.rdm/Common/source    | utilities.                                                      |
| AdministrativeExpensesCashFlow.hpp | /rbc.rdm/Decisions/inc    | Collects administrative expense data from the monthly           |
| AdministrativeExpensesCashFlow.cpp | /rbc.rdm/Decisions/source | journals. Calculates the monthly expense amounts.               |
| CapitalClassification.hpp          | /rbc.rdm/Decisions/inc    | Calculates total capital position, core capital position and    |
| CapitalClassification.inl          | /rbc.rdm/Decisions/inl    | assigns the appropriate capital classification.                 |
| CapitalClassification.cpp          | /rbc.rdm/Decisions/source |                                                                 |

| CommonShareRepurchase.hpp                                                                                                    | File Name                      | Path Location             | Purpose                                                                                                    |
|----------------------------------------------------------------------------------------------------|--------------------------------|---------------------------|----------------------------------------------------------------------------------------------------|
| Debt MaturityStructure.hpp //bc.rdm/Decisions/nurce //bc.rdm/Decisions/nurce //bc.rdm/Decisions/ | CommonShareRepurchase.hpp      | /rbc.rdm/Decisions/inc    |                                                                                                    |
| DehtMaturityStructure.cpp //bc.rdm/Decisions/source  Dividends.hpp //bc.rdm/Decisions/inc //bc.rdm/Decisions/inc / | CommonShareRepurchase.cpp      | /rbc.rdm/Decisions/source |                                                                                                    |
| Dividends.pp Dividends.cpp Abc.rdm/Decisions/inc Abc.rdm/Decisions/source Abc.rdm/Decisions/source Abc.rdm/Decisions/sour | DebtMaturityStructure.hpp      | /rbc.rdm/Decisions/inc    | Manages the debt maturity and the repricing matrix.                                                                           |
| Dividends.cpp // rbc.rdm/Decisions/source cash lopostion classification. Records the acquisition flower of the quarter's ending month.  FindOrPeriod.tpp // rbc.rdm/Decisions/nc // rbc.rdm/Decisions/source // rbc.rdm/Decisions/source // rbc.rdm/Decisions/ | DebtMaturityStructure.cpp      | /rbc.rdm/Decisions/source |                                                                                                    |
| Annual Content   Annual Content   Annu   | Dividends.hpp                  | /rbc.rdm/Decisions/inc    |                                                                                                    |
| EndOlPeriod.cpp  //bc.rdm/Decisions/source  Funding.hpp  //bc.rdm/Decisions/inc //bc.rdm/Decisions/source  //bc.rdm/Decisions/source  //bc.rdm/Decisions/source  //bc.rdm/Decisions/source  //bc.rdm/Decisions/source  //bc.rdm/Decisions/source  Liquidity.hpp //bc.rdm/Decisions/source  //bc.rdm/Decisions/source  Liquidity.hpp //bc.rdm/Decisions/source  //bc.rdm/Decisions/source  //bc.rdm/Decisions/so | Dividends.cpp                  | /rbc.rdm/Decisions/source | capital position classification. Records the quarterly dividend                                                               |
| Funding.cpp  //bc.rdm/Decisions/source  Funding.cpp  //bc.rdm/Decisions/source  //bc.rdm/Decisions/source  //bc.rdm/Decisions/sou | EndOfPeriod.hpp                | /rbc.rdm/Decisions/inc    |                                                                                                    |
| Funding.cpp //bc.rdm/Decisions/source a cash shortfall. Calculates the par value, coupon rate, debt issuance cost, interest acroal and interest payments for short term and long term debt issued to cover cash shortfall.  InterestRates.hpp //bc.rdm/Decisions/source //bc.rdm/Decisions/source //bc.rdm/Decisions/source //bc.rdm/Decisions/source //bc.rdm/Decisions/source //bc.rdm/Decisions/source //bc.rdm/Decisions/source //bc.rdm/Decisions/source //bc.rdm/Decisions/source //bc.rdm/Decisions/source //bc.rdm/Decisions/inc //bc.rdm/Decisions/inc //bc.rdm/Decisions/source //bc.rdm/Decisions/source //bc.rdm/Pecisions/source //bc.rdm/Pecisions/source //bc.rdm/Fl/inc //bc.rdm/Fl/inc // | EndOfPeriod.cpp                | /rbc.rdm/Decisions/source | but before the calculation of the final financial statements.                                                                 |
| Funding-cpp  //bc.rdm/Decisions/source a cash shortfall. Calculates the par value, coupon rate, debt issuance cost, interest accrual and interest payments for short term and long term debt issuance cost, interest accrual and interest payments for short term and long term debt issuance cost, interest accrual and interest payments for short term and long term debt issuance cost, interest accrual and interest payments for short term and long term debt issued to cover cash shortfall.  Collects interest rate values for short term maturity debt, long term maturity debt, and GSE debt spread  Calculates the par value, interest, discount, and fees associated with fluidity investments in U.S. Treasury bills when the GSE experiences a cash surplus.  TaxCalculator.hpp //bc.rdm/Decisions/source  Taxes.hpp //bc.rdm/Decisions/source  Taxes.hpp //bc.rdm/Decisions/source  Taxes.hpp //bc.rdm/Decisions/source  UniqueMonthOneAccountingEntries.hp //bc.rdm/Decisions/source  UniqueMonthOneAccountingEntries.hp //bc.rdm/Decisions/source  UniqueMonthOneAccountingEntries.cp //bc.rdm/PL/inc //bc.rdm/FL/source  AssetDiscountInstrument.pp //bc.rdm/FL/source  AssetDiscountInstrument.pp //bc.rdm/FL/source  CashFlow.hpp //bc.rdm/FL/source  FinancialInstrument.pp //bc.rdm/FL/source  FinancialInstrument.pp //bc.rdm/FL/source //bc.rdm/FL/source                                                    | Funding.hpp                    | /rbc.rdm/Decisions/inc    |                                                                                                    |
| InterestRates.cpp  /rbc.rdm/Decisions/source Liquidity.hpp /rbc.rdm/Decisions/source Liquidity.hpp /rbc.rdm/Decisions/source /rbc.rdm/Decisions/source Liquidity.cpp /rbc.rdm/Decisions/source /rbc.rdm/Decisions/source /rbc.rdm/ | Funding.cpp                    | /rbc.rdm/Decisions/source | a cash shortfall. Calculates the par value, coupon rate, debt issuance cost, interest accrual and interest payments for short |
| Liquidity.hpp Liquidity.hpp /rbc.rdm/Decisions/source Liquidity.hpp /rbc.rdm/Decisions/source /rbc.rdm/Decisions/source /r | InterestRates.hpp              | /rbc.rdm/Decisions/inc    |                                                                                                    |
| Liquidity.cpp //bc.rdm/Decisions/source with liquidity investments in U.S. Treasury bills when the GSE experiences a cash surplus.  TaxCalculator.hpp //bc.rdm/Decisions/inc //bc.rdm/Decisions/inc //bc.rdm/Decisions/inl //bc.rdm/Decisions/source //bc.rdm/Decisions/source //bc.rdm/Fl/source //bc.rdm/Fl/source //bc.rdm/F | InterestRates.cpp              | /rbc.rdm/Decisions/source | term maturity debt, and GSE debt spread                                                                                       |
| TaxCalculator.hpp /rbc.rdm/Decisions/inc /rbc.rdm/Decisions/inc /rbc.rdm/Decisions/inc /rbc.rdm/Decisions/inl /rbc.rdm/Decisions/inl /rbc.rdm/Decisions/inl /rbc.rdm/Decisions/inl /rbc.rdm/Decisions/source /rbc.rdm/Decisions/source /rbc.rdm/Fl/source /rbc.rdm/Fl/source /rbc. | Liquidity.hpp                  | /rbc.rdm/Decisions/inc    |                                                                                                    |
| TaxCalculator.inl TaxCalculator.cpp /rbc.rdm/Decisions/source  Taxes.hpp Taxes.cpp /rbc.rdm/Decisions/source  UniqueMonthOneAccountingEntries.hp P AssetDebenture.hpp AssetDebenture.cpp /rbc.rdm/Fl/inc AssetDiscountInstrument.hpp AssetDiscountInstrument.pp /rbc.rdm/Fl/inc Calculates the monthly accrual and quarterly payments for months prior to the first month of the stress test.  Journal entries associated with month one of the stress test.  Processes the projected cash flow data for debentures held as assets.  AssetDebenture.cpp /rbc.rdm/Fl/inc AssetDiscountInstrument.pp /rbc.rdm/Fl/inc AssetDiscountInstrument.cpp /rbc.rdm/Fl/inc Base class, which defines common attributes for cash flows.  CashFlow.cpp /rbc.rdm/Fl/inc Base class for the various financial instruments defining common structure and processing.  FinancialInstrumentFactory.hpp /rbc.rdm/Fl/source Identifies the class object for processing each type of financial instrument.  InterfaceMgr.hpp /rbc.rdm/Fl/inc Identifies the class object for processing each type of financial instrument.  Loads and books the data from all cash flow files.                                                                                                    | Liquidity.cpp                  | /rbc.rdm/Decisions/source |                                                                                                    |
| TaxCalculator.inl  TaxCalculator.cpp  /rbc.rdm/Decisions/source  Taxes.hpp  Taxes.cpp  /rbc.rdm/Decisions/source  UniqueMonthOneAccountingEntries.hp p  AssetDebenture.hpp  AssetDebenture.cpp  AssetDiscountInstrument.hpp  AssetDiscountInstrument.cpp  /rbc.rdm/Fl/inc  AssetDiscountInstrument.pp  /rbc.rdm/Fl/inc  Calculates the monthly accrual and quarterly payments for months prior to the first month of the stress test.  Journal entries associated with month one of the stress test.  Processes the projected cash flow data for debentures held as assets.  Processes the projected cash flow data for discounted financial instruments held as assets.  AssetDiscountInstrument.cpp  /rbc.rdm/Fl/inc  AssetDiscountInstrument.pp  /rbc.rdm/Fl/inc  CashFlow.pp  /rbc.rdm/Fl/inc  FinancialInstrument.hpp  /rbc.rdm/Fl/inc  FinancialInstrument.pp  /rbc.rdm/Fl/inc  FinancialInstrument.pp  /rbc.rdm/Fl/source  FinancialInstrumentFactory.hpp  /rbc.rdm/Fl/inc  /rbc.rdm/Fl/source  Identifies the class object for processing each type of financial instrument.  Loads and books the data from all cash flow files.                                                                                                    | TaxCalculator.hpp              | /rbc.rdm/Decisions/inc    |                                                                                                    |
| Taxes.hpp Taxes.cpp //rbc.rdm/Decisions/source UniqueMonthOneAccountingEntries.hp P UniqueMonthOneAccountingEntries.cp IniqueMonthOneAccountingEntries.cp  AssetDebenture.hpp AssetDiscountInstrument.hpp AssetDiscountInstrument.cpp  //rbc.rdm/Fl/inc AssetDiscountInstrument.pp AssetDiscountInstrument.pp AssetDiscountInstrument.pp AssetDiscountInstrument.cpp  //rbc.rdm/Fl/inc AssetDiscountInstrument.cpp  //rbc.rdm/Fl/inc AssetDiscountInstrument.cpp  //rbc.rdm/Fl/inc AssetDiscountInstrument.cpp  //rbc.rdm/Fl/inc AssetDiscountInstrument.cpp  //rbc.rdm/Fl/inc AssetDiscountInstrument.cpp  //rbc.rdm/Fl/inc AssetDiscountInstrument.cpp  //rbc.rdm/Fl/inc AssetDiscountInstrument.cpp  //rbc.rdm/Fl/inc AssetDiscountInstrument.cpp  //rbc.rdm/Fl/inc CashFlow.cpp  //rbc.rdm/Fl/inc FinancialInstrument.pp  //rbc.rdm/Fl/inc FinancialInstrument.cpp  //rbc.rdm/Fl/inc FinancialInstrument.cpp  //rbc.rdm/Fl/inc FinancialInstrumentFactory.hpp FinancialInstrumentFactory.pp  //rbc.rdm/Fl/inc Identifies the class object for processing each type of financial instrument. InterfaceMgr.hpp  //rbc.rdm/Fl/inc Loads and books the data from all cash flow files.                                                                                                    | TaxCalculator.inl              | /rbc.rdm/Decisions/inl    | estimated tax payments, and annual tax payments or refunds.                                                                   |
| Taxes.cpp  /rbc.rdm/Decisions/source  UniqueMonthOneAccountingEntries.hp P AssetDebenture.hpp AssetDebenture.cpp  /rbc.rdm/Fl/inc AssetDiscountInstrument.cpp  /rbc.rdm/Fl/inc AssetDiscountInstrument.pp AssetDiscountInstrument.pp  /rbc.rdm/Fl/inc AssetDiscountInstrument.pp  /rbc.rdm/Fl/inc AssetDiscountInstrument.pp  /rbc.rdm/Fl/inc AssetDiscountInstrument.cpp  /rbc.rdm/Fl/inc AssetDiscountInstrument.cpp  /rbc.rdm/Fl/inc AssetDiscountInstrument.cpp  /rbc.rdm/Fl/inc AssetDiscountInstrument.cpp  /rbc.rdm/Fl/inc AssetDiscountInstrument.cpp  /rbc.rdm/Fl/inc AssetDiscountInstrument.cpp  /rbc.rdm/Fl/inc AssetDiscountInstrument.cpp  /rbc.rdm/Fl/inc AssetDiscountInstrument.cpp  /rbc.rdm/Fl/inc Base class, which defines common attributes for cash flows.  /rbc.rdm/Fl/inc Base class for the various financial instruments defining common structure and processing.  FinancialInstrumentFactory.hpp  /rbc.rdm/Fl/inc Identifies the class object for processing each type of financial instrument.  InterfaceMgr.hpp  /rbc.rdm/Fl/inc Loads and books the data from all cash flow files.                                                                                                    | TaxCalculator.cpp              | /rbc.rdm/Decisions/source |                                                                                                    |
| UniqueMonthOneAccountingEntries.hp P UniqueMonthOneAccountingEntries.cp P AssetDebenture.hpp AssetDebenture.cpp AssetDiscountInstrument.hpp AssetDiscountInstrument.cpp  /rbc.rdm/Fl/inc CashFlow.cpp  /rbc.rdm/Fl/inc CashFlow.cpp  /rbc.rdm/Fl/inc Loads and books the data from all cash flow files.                                                                                                    | Taxes.hpp                      | /rbc.rdm/Decisions/inc    |                                                                                                    |
| UniqueMonthOneAccountingEntries.cp  AssetDebenture.hpp AssetDebenture.cpp AssetDiscountInstrument.hpp AssetDiscountInstrument.cpp AssetDiscountInstrument.cpp AssetDiscountInstruments defining common attributes for cash flows.  Base class for the various financial instruments defining common structure and processing.  FinancialInstrumentFactory.hpp Arbc.rdm/Fl/inc Arbc.rdm/Fl/inc AssetDiscountInstruments defining common structure and processing.  FinancialInstrumentFactory.hpp Arbc.rdm/Fl/inc AssetDiscountInstruments defining common structure and processing each type of financial instrument.  Identifies the class object for processing each type of financial instrument.  InterfaceMgr.hpp Arbc.rdm/Fl/inc AssetDiscountInstruments defining common structure and processing.  Identifies the class object for processing each type of financial instrument.  Loads and books the data from all cash flow files.                                                                                                    | Taxes.cpp                      | /rbc.rdm/Decisions/source | months prior to the first month of the stress test.                                                                           |
| UniqueMonthOneAccountingEntries.cp  AssetDebenture.hpp AssetDebenture.cpp  AssetDiscountInstrument.hpp AssetDiscountInstrument.cpp  /rbc.rdm/FI/inc AssetDiscountInstrument.cpp  /rbc.rdm/FI/inc AssetDiscountInstrument.cpp  /rbc.rdm/FI/inc AssetDiscountInstrument.cpp  /rbc.rdm/FI/inc AssetDiscountInstrument.cpp  /rbc.rdm/FI/source  CashFlow.hpp  CashFlow.cpp  /rbc.rdm/FI/source  FinancialInstrument.pp  /rbc.rdm/FI/inc FinancialInstrument.cpp  /rbc.rdm/FI/inc AssetDiscountInstrument.pp  /rbc.rdm/FI/source  Base class, which defines common attributes for cash flows.  /rbc.rdm/FI/source  FinancialInstrument.pp  /rbc.rdm/FI/source  FinancialInstrumentFactory.hpp  FinancialInstrumentFactory.cpp  /rbc.rdm/FI/inc Identifies the class object for processing each type of financial instrument.  InterfaceMgr.hpp  /rbc.rdm/FI/inc Loads and books the data from all cash flow files.                                                                                                    |                                | /rbc.rdm/Decisions/inc    | Journal entries associated with month one of the stress test.                                                                 |
| AssetDebenture.hpp /rbc.rdm/Fl/inc /rbc.rdm/Fl/inc /rbc.rdm/Fl/source /rbc.rdm/Fl/inc /rbc.rdm/Fl/inc /rbc.rdm |                                | /rbc.rdm/Decisions/source |                                                                                                    |
| AssetDebenture.cpp /rbc.rdm/FI/source assets.  AssetDiscountInstrument.hpp /rbc.rdm/FI/inc processes the projected cash flow data for discounted financial instruments held as assets.  CashFlow.hpp /rbc.rdm/FI/source Base class, which defines common attributes for cash flows.  CashFlow.cpp /rbc.rdm/FI/source Base class for the various financial instruments defining common structure and processing.  FinancialInstrument.cpp /rbc.rdm/FI/source Identifies the class object for processing each type of financial instrument.  InterfaceMgr.hpp /rbc.rdm/FI/inc Loads and books the data from all cash flow files.                                                                                                    |                                |                           |                                                                                                    |
| AssetDiscountInstrument.hpp AssetDiscountInstrument.cpp /rbc.rdm/FI/inc AssetDiscountInstrument.cpp /rbc.rdm/FI/inc AssetDiscountInstrument.cpp /rbc.rdm/FI/inc CashFlow.hpp CashFlow.cpp /rbc.rdm/FI/inc FinancialInstrument.hpp FinancialInstrument.cpp /rbc.rdm/FI/inc Base class for the various financial instruments defining common structure and processing.  FinancialInstrumentFactory.hpp FinancialInstrumentFactory.cpp /rbc.rdm/FI/source InterfaceMgr.hpp /rbc.rdm/FI/inc InterfaceMgr.hpp /rbc.rdm/FI/inc InterfaceMgr.hpp /rbc.rdm/FI/inc InterfaceMgr.hpp /rbc.rdm/FI/inc InterfaceMgr.hpp /rbc.rdm/FI/inc InterfaceMgr.hpp InterfaceMgr.hpp InterfaceMgr.h | AssetDebenture.hpp             | /rbc.rdm/FI/inc           |                                                                                                    |
| AssetDiscountInstrument.cpp /rbc.rdm/FI/source instruments held as assets.  CashFlow.hpp /rbc.rdm/FI/inc Base class, which defines common attributes for cash flows.  CashFlow.cpp /rbc.rdm/FI/source Base class for the various financial instruments defining common structure and processing.  FinancialInstrument.cpp /rbc.rdm/FI/source Identifies the class object for processing each type of financial instrument.  FinancialInstrumentFactory.cpp /rbc.rdm/FI/source InterfaceMgr.hpp /rbc.rdm/FI/inc Loads and books the data from all cash flow files.                                                                                                    | AssetDebenture.cpp             | /rbc.rdm/FI/source        | assets.                                                                                                    |
| AssetDiscountInstrument.cpp /rbc.rdm/FI/source  CashFlow.hpp /rbc.rdm/FI/inc Base class, which defines common attributes for cash flows.  CashFlow.cpp /rbc.rdm/FI/source  FinancialInstrument.hpp /rbc.rdm/FI/inc Base class for the various financial instruments defining common structure and processing.  FinancialInstrumentFactory.hpp /rbc.rdm/FI/inc Identifies the class object for processing each type of financial instrument.  InterfaceMgr.hpp /rbc.rdm/FI/inc Loads and books the data from all cash flow files.                                                                                                    | AssetDiscountInstrument.hpp    | /rbc.rdm/FI/inc           | = -                                                                                                    |
| CashFlow.cpp /rbc.rdm/Fl/source  FinancialInstrument.hpp /rbc.rdm/Fl/inc Base class for the various financial instruments defining common structure and processing.  FinancialInstrumentFactory.hpp /rbc.rdm/Fl/inc Identifies the class object for processing each type of financial instrumentFactory.cpp /rbc.rdm/Fl/source  InterfaceMgr.hpp /rbc.rdm/Fl/inc Loads and books the data from all cash flow files.                                                                                                    | AssetDiscountInstrument.cpp    | /rbc.rdm/FI/source        | instruments held as assets.                                                                                                   |
| FinancialInstrument.hpp FinancialInstrument.cpp  /rbc.rdm/FI/inc FinancialInstrumentFactory.hpp FinancialInstrumentFactory.cpp  /rbc.rdm/FI/source  Base class for the various financial instruments defining common structure and processing.  Identifies the class object for processing each type of financial instrument.  InterfaceMgr.hpp  /rbc.rdm/FI/inc  Loads and books the data from all cash flow files.                                                                                                    | CashFlow.hpp                   | /rbc.rdm/FI/inc           | Base class, which defines common attributes for cash flows.                                                                   |
| FinancialInstrumentFactory.hpp /rbc.rdm/FI/source Identifies the class object for processing each type of financial instrumentFactory.cpp /rbc.rdm/FI/source InterfaceMgr.hpp /rbc.rdm/FI/inc Loads and books the data from all cash flow files.                                                                                                    | CashFlow.cpp                   | /rbc.rdm/FI/source        |                                                                                                    |
| FinancialInstrument.cpp /rbc.rdm/Fl/source  FinancialInstrumentFactory.hpp /rbc.rdm/Fl/inc Identifies the class object for processing each type of financial instrument.  FinancialInstrumentFactory.cpp /rbc.rdm/Fl/source  InterfaceMgr.hpp /rbc.rdm/Fl/inc Loads and books the data from all cash flow files.                                                                                                    | FinancialInstrument.hpp        | /rbc.rdm/FI/inc           |                                                                                                    |
| FinancialInstrumentFactory.cpp /rbc.rdm/FI/source instrument.  InterfaceMgr.hpp /rbc.rdm/FI/inc Loads and books the data from all cash flow files.                                                                                                    | FinancialInstrument.cpp        | /rbc.rdm/FI/source        | common structure and processing.                                                                                              |
| FinancialInstrumentFactory.cpp /rbc.rdm/FI/source  InterfaceMgr.hpp /rbc.rdm/FI/inc Loads and books the data from all cash flow files.                                                                                                    | FinancialInstrumentFactory.hpp | /rbc.rdm/FI/inc           |                                                                                                    |
|                                                                                                    | FinancialInstrumentFactory.cpp | /rbc.rdm/FI/source        | instrument.                                                                                                    |
| InterfaceMgr.cpp /rbc.rdm/FI/source                                                                                                    | InterfaceMgr.hpp               | /rbc.rdm/FI/inc           | Loads and books the data from all cash flow files.                                                                            |
|                                                                                                    | InterfaceMgr.cpp               | /rbc.rdm/FI/source        |                                                                                                    |

| File Name                   | Path Location      | Purpose                                                                                                    |
|-----------------------------|--------------------|----------------------------------------------------------------------------------------------------|
| LiabDebenture.hpp           | /rbc.rdm/FI/inc    | Processes the projected cash flow data for debentures held as                                                                                                    |
| LiabDebenture.cpp           | /rbc.rdm/FI/source | liabilities.                                                                                                    |
| LiabDiscountInstrument.hpp  | /rbc.rdm/FI/inc    | Processes the projected cash flow data for discounted financial                                                                                                    |
| LiabDiscountInstrument.cpp  | /rbc.rdm/FI/source | instruments held as liabilities.                                                                                                    |
| MortgageSecurity.hpp        | /rbc.rdm/FI/inc    | Processes the projected cash flow data for mortgage securities.                                                                                                    |
| MortgageSecurity.cpp        | /rbc.rdm/FI/source |                                                                                                    |
| NMI_CashFlow.hpp            | /rbc.rdm/FI/inc    | Processes the projected cash flow data for NMI type financial                                                                                                    |
| NMI_CashFlow.cpp            | /rbc.rdm/FI/source | instruments.                                                                                                    |
| PreferredDividend.hpp       | /rbc.rdm/FI/inc    | Processes the projected cash flow data for preferred dividend                                                                                                    |
| PreferredDividend.cpp       | /rbc.rdm/FI/source | type financial instruments.                                                                                                    |
| RetainedMortgage.hpp        | /rbc.rdm/FI/inc    | Processes the projected cash flow data for government insured                                                                                                    |
| RetainedMortgage.cpp        | /rbc.rdm/FI/source | mortgages, conventional single-family whole loans, and conventional multi-family whole loans in the retained portfolio.                                                                                                    |
| RM_CashFlow.hpp             | /rbc.rdm/FI/inc    | Reads the projected cash flow data for retained mortgage                                                                                                    |
| RM_CashFlow.cpp             | /rbc.rdm/FI/source | portfolio financial instruments.                                                                                                    |
| SM_CashFlow.hpp             | /rbc.rdm/FI/inc    | Reads the projected cash flow data for sold mortgage portfolio                                                                                                    |
| SM_CashFlow.cpp             | /rbc.rdm/FI/source | financial instruments.                                                                                                    |
| SoldMortgage.hpp            | /rbc.rdm/FI/inc    | Processes the projected cash flow data for 30-year fixed-rate                                                                                                    |
| SoldMortgage.cpp            | /rbc.rdm/FI/source | single-family whole loans, 20 year fixed-rate single-family whole loans, 15 year fixed-rate single-family whole loans, adjustable-rate single-family whole loans, balloon/reset single-family whole loans, other single-family whole loans, and multifamily whole loans in the sold mortgage portfolio. |
| SubordinatedDebt.hpp        | /rbc.rdm/FI/inc    | Processes the projected cash flow data for subordinated debt.                                                                                                    |
| SubordinatedDebt.cpp        | /rbc.rdm/FI/source |                                                                                                    |
| Swap.hpp                    | /rbc.rdm/FI/inc    | Processes the projected cash flow data for swaps.                                                                                                    |
| Swap.cpp                    | /rbc.rdm/FI/source |                                                                                                    |
| SwaptionCashSettlement.hpp  | /rbc.rdm/FI/inc    | Processes the projected cash flow data for cash settlement                                                                                                    |
| SwaptionCash Settlement.cpp | /rbc.rdm/FI/source | swaptions.                                                                                                    |
| AdministrativeExpenses.hpp  | /rbc.rdm/FS/inc    | Collects the administrative expense information for Schedule L                                                                                                    |
| AdministrativeExpenses.inl  | /rbc.rdm/FS/inl    | <ul> <li>Administrative Expenses from the monthly journals and<br/>saves administrative_expenses table data to the database.</li> </ul>                                                                                                    |
| AdministrativeExpenses.cpp  | /rbc.rdm/FS/source |                                                                                                    |
| AnalysisReport.hpp          | /rbc.rdm/FS/inc    | Collects the earnings ratios, yields and costs, credit for loan                                                                                                    |
| AnalysisReport.inl          | /rbc.rdm/FS/inl    | losses, and other ratios for the Analytics Report.                                                                                                    |
| AnalysisReport.cpp          | /rbc.rdm/FS/source |                                                                                                    |
| Assets.hpp                  | /rbc.rdm/FS/inc    | Collects the retained portfolio, non-mortgage investments,                                                                                                    |
| Assets.inl                  | /rbc.rdm/FS/inl    | cash, accrued interest receivable, foreclosed property net and other assets information for the balance sheet from the                                                                                                    |
| Assets.cpp                  | /rbc.rdm/FS/source | monthly journals and saves the asset data to the database.                                                                                                    |

| File Name               | Path Location      | Purpose                                                                                                    |
|-------------------------|--------------------|----------------------------------------------------------------------------------------------------|
| BalanceSheet.hpp        | /rbc.rdm/FS/inc    | Collects the balance sheet line item data from the assets,                                                             |
| BalanceSheet.inl        | /rbc.rdm/FS/inl    | liabilities, stockholder's equity, sold mortgage portfolio,<br>derivative and capital position objects and saves the   |
| BalanceSheet.cpp        | /rbc.rdm/FS/source | balance_sheet table data to the database.                                                                              |
| CapitalStatement.hpp    | /rbc.rdm/FS/inc    | Collects the dividends and capital adequacy information to                                                             |
| CapitalStatement.inl    | /rbc.rdm/FS/inl    | calculate and report the final Risk Based Capital classification                                                       |
| CapitalStatement.cpp    | /rbc.rdm/FS/source |                                                                                                    |
| CashFinancing.hpp       | /rbc.rdm/FS/inc    | Collects the cash flow statement data for financing activities                                                         |
| CashFinancing.inl       | /rbc.rdm/FS/inl    | from the monthly journals and calculates the total cash from operating activities. Saves data to the database.         |
| CashFinancing.cpp       | /rbc.rdm/FS/source |                                                                                                    |
| CashflowStatement.hpp   | /rbc.rdm/FS/inc    | Collects the cash flow statement information from the                                                                  |
| CashflowStatement.inl   | /rbc.rdm/FS/inl    | CashOperating, CashInvesting, and CashFinancing objects. Collects the cash position data from the monthly journals and |
| CashflowStatement.cpp   | /rbc.rdm/FS/source | calculates the monthly change in cash position. Saves data to the database.                                            |
| CashInvesting.hpp       | /rbc.rdm/FS/inc    | Collects the cash flow statement data for investing activities                                                         |
| CashInvesting.inl       | /rbc.rdm/FS/inl    | from the monthly journals and calculates the total cash from investing activities. Saves data to the database.         |
| CashInvesting.cpp       | /rbc.rdm/FS/source |                                                                                                    |
| CashOperating.hpp       | /rbc.rdm/FS/inc    | Collects the cash flow statement data for operating activities                                                         |
| CashOperating.inl       | /rbc.rdm/FS/inl    | from the monthly journals and calculates the total cash from operating activities.                                     |
| CashOperating.cpp       | /rbc.rdm/FS/source |                                                                                                    |
| CreditForLoanLosses.hpp | /rbc.rdm/FS/inc    | Collects the income statement loss information for retained                                                            |
| CreditForLoanLosses.inl | /rbc.rdm/FS/inl    | and sold mortgage loans from the monthly journals and saves the data to the database.                                  |
| CreditForLoanLosses.cpp | /rbc.rdm/FS/source |                                                                                                    |
| DebtInstruments.hpp     | /rbc.rdm/FS/inc    | Collects the debt instrument expenses for Schedule I – Interest                                                        |
| DebtInstruments.inl     | /rbc.rdm/FS/inl    | on Debt Securities from the monthly journals and saves the data to the database.                                       |
| DebtInstruments.cpp     | /rbc.rdm/FS/source |                                                                                                    |
| DebtSecurities.hpp      | /rbc.rdm/FS/inc    | Collects the debt instrument account balances for Schedule D –                                                         |
| DebtSecurities.cpp      | /rbc.rdm/FS/source | Debt Securities and Schedule N – Debt Portfolio by Maturity by Coupon. Saves the data to the database.                 |
| Derivatives.hpp         | /rbc.rdm/FS/inc    | Collects the interest rate swaps, caps, floors, corridors, etc.                                                        |
| Derivatives.inl         | /rbc.rdm/FS/inl    | data from the monthly journals and saves the data to the database.                                                     |
| Derivatives.cpp         | /rbc.rdm/FS/source |                                                                                                    |
| DerivativesWrap.hpp     | /rbc.rdm/FS/inc    | Wraps all types of derivatives.                                                                                        |
| DerivativesWrap.inl     | /rbc.rdm/FS/inl    |                                                                                                    |
| DerivativesWrap.cpp     | /rbc.rdm/FS/source |                                                                                                    |
| EarningRatios.hpp       | /rbc.rdm/FS/inc    | Collects the data and calculates the earnings ratios for the                                                           |
| EarningRatios.inl       | /rbc.rdm/FS/inl    | analytics report from monthly journals. Saves the data to the database.                                                |
| EarningRatios.cpp       | /rbc.rdm/FS/source |                                                                                                    |

| File Name                          | Path Location      | Purpose                                                                                                    |  |
|------------------------------------|--------------------|----------------------------------------------------------------------------------------------------|--|
| FinancialStatement.hpp             | /rbc.rdm/FS/inc    | Collects data for financial statements and sets the appropriate                                                          |  |
| FinancialStatement.inl             | /rbc.rdm/FS/inl    | month. The Schedule K and Schedule M provision calculations are treated uniquely within this class.                      |  |
| FinancialStatement.cpp             | /rbc.rdm/FS/source |                                                                                                    |  |
| FinancialStatementMgr.hpp          | /rbc.rdm/FS/inc    | Manages the financial statement generation.                                                                              |  |
| FinancialStatementMgr.inl          | /rbc.rdm/FS/inl    |                                                                                                    |  |
| FinancialStatementMgr.cpp          | /rbc.rdm/FS/source |                                                                                                    |  |
| FinancialStatementsKeyInfo.hpp     | /rbc.rdm/FS/inc    | Obsolete.                                                                                                    |  |
| FinancialStatementsKeyInfo.inl     | /rbc.rdm/FS/inl    |                                                                                                    |  |
| FinancialStatemenstKeyInfo.cpp     | /rbc.rdm/FS/source |                                                                                                    |  |
| GuaranteeFee.hpp                   | /rbc.rdm/FS/inc    | Collects guarantee fee data from the monthly journals and                                                                |  |
| GuaranteeFee.inl                   | /rbc.rdm/FS/inl    | saves the data to the database                                                                                           |  |
| GuaranteeFee.cpp                   | /rbc.rdm/FS/source |                                                                                                    |  |
| IncomeOnNonMortgageInvestments.hp  | /rbc.rdm/FS/inc    | Collects non-mortgage investment data from the monthly                                                                   |  |
| p                                  | /rbc.rdm/FS/inl    | journals. Saves the data to the database.                                                                                |  |
| IncomeOnNonMortgageInvestments.inl | /rbc.rdm/FS/source |                                                                                                    |  |
| IncomeOnNonMortgageInvestments.cp  |                    |                                                                                                    |  |
| IncomeStatement.hpp                | /rbc.rdm/FS/inc    | Collects the Income Statement line item data for income (i.e.,                                                           |  |
| IncomeStatement.inl                | /rbc.rdm/FS/inl    | net interest and guarantee fee income) expenses (i.e.,<br>administrative, mortgage loss, income tax) and stock dividends |  |
| IncomeStatement.cpp                | /rbc.rdm/FS/source | from the monthly journals. Calculates net income both before and after taxes. Saves the data to the database.            |  |
| IncomeTaxes.hpp                    | /rbc.rdm/FS/inc    | Collects the income tax provision, amount paid or refundable,                                                            |  |
| IncomeTaxes.inl                    | /rbc.rdm/FS/inl    | valuation adjustment, and account balance from the monthly journals for Schedule M – Income Taxes. Saves the data to the |  |
| IncomeTaxes.cpp                    | /rbc.rdm/FS/source | database.                                                                                                    |  |
| InterestIncome.hpp                 | /rbc.rdm/FS/inc    | Collects the interest income and net amortized balance                                                                   |  |
| Interest Income.inl                | /rbc.rdm/FS/inl    | amounts from the monthly journals for Schedule G, G1, G2 – Income from Retained Mortgages. Saves the data to the         |  |
| InterestIncome.cpp                 | /rbc.rdm/FS/source | database.                                                                                                    |  |
| InerestOnDebtSecurities.hpp        | /rbc.rdm/FS/inc    | Collects the interest on debt securities from the monthly                                                                |  |
| InerestOnDebtSecurities.inl        | /rbc.rdm/FS/inl    | journals for Schedule I – Interest on Debt Securities. Saves the data to the database.                                   |  |
| InerestOnDebtSecurities.cpp        | /rbc.rdm/FS/source |                                                                                                    |  |
| InterestRateSwaps.hpp              | /rbc.rdm/FS/inc    | Collects interest rate swap data from the monthly journals for                                                           |  |
| InterestRateSwaps.inl              | /rbc.rdm/FS/inl    | Schedule O – Derivatives. Saves the data to the database.                                                                |  |
| InterestRateSwaps.cpp              | /rbc.rdm/FS/source |                                                                                                    |  |
| Investments.hpp                    | /rbc.rdm/FS/inc    | Collects non-mortgage investment data for Schedule B –                                                                   |  |
| Investments.inl                    | /rbc.rdm/FS/inl    | Investments and Schedule H – Income on Investment Securities from the monthly journals. Saves the data to the            |  |
| Investments.cpp                    | /rbc.rdm/FS/source | database.                                                                                                    |  |

| Liabilities.hpp //bc.rdm/FS/inc //bc.rdm/FS/inc //bc.rdm/FS/in | File Name                                | Path Location      | Purpose                                   |
|----------------------------------------------------------------------------------------------------|------------------------------------------|--------------------|-------------------------------------------|
| Labilities.cpp // Mc.rdm/FS/nource LossPortfolio.hpp // Mc.rdm/FS/nource LossPortfolio.hpp // Mc.rdm/FS/nource // Mc.rdm/FS/nource // Multifamily_LossPortfolio.hpp // Mc.rdm/FS/nource // Mc.rdm/FS/nource // | Liabilities.hpp                          | /rbc.rdm/FS/inc    |                                           |
| Liabilities.cpp // rhc.rdmFS/source the data to the database.  LossPortfolio.hpp // rhc.rdmFS/sinc // rhc.rdmFS/sinc //  | Liabilities.inl                          | /rbc.rdm/FS/inl    |                                           |
| LossPortfolio.inl /rbc.rdm/FS/inl /rbc.rdm/FS/ | Liabilities.cpp                          | /rbc.rdm/FS/source |                                           |
| IossPortfolio.in    //bc.rdm/FS/nil   for Schedule K - Allowance for Losses from the monthly journals. Saves the data to the database.   for Losses from the monthly journals. Saves the data to the database.   for Losses from the monthly journals and calculates projected losses. Saves the data to the database.   for Losses from the monthly journals and calculates projected losses. Saves the data to the database.   for Losses from the monthly journals and calculates projected losses. Saves the data to the database.   for Losses from the monthly journals and calculates projected losses. Saves the data to the database.   for Losses from the monthly journals.   for Losses from the monthly journals.   for Losses from the   | LossPortfolio.hpp                        | /rbc.rdm/FS/inc    |                                           |
| MortgageLossPortfolio.hpp MortgageLossPortfolio.inl MortgageLossPortfolio.inl MortgageLossPortfolio.inl MortgageLossPortfolio.inl MortgagePortfolioGuranteeFee.hpp MortgagePortfolioGuranteeFee.hpp MortgagePortfolioGuranteeFee.hpl MortgagePortfolioGuranteeFee.hpl MortgagePortfolioGuranteeFee.hpl MortgagePortfolioGuranteeFee.hpl MortgagePortfolioGuranteeFee.hpl MortgagePortfolioInterestIncome.hpl MortgagePortfolioInterestIncome.hpl MortgagePortfolioInterestIncome.cpp MortgagePortfolioInterestIncome.cpp MortgagePortfolioInterestIncome.cpp MortgagePortfolioRetained.hpl MortgagePortfolioRetained.inl MortgagePortfolioRetained.inl MortgagePortfolioRetained.inl MortgagePortfolioRetained.inl MortgagePortfolioSold.hpp MortgagePortfolioSold.hpp MortgagePortfolioSold.inl MortgagePortfolioSold.inl MortgagePortfolioSold.pp  MortgagePortfolioSold.pp  MortgageInvestments.hpp  MortgageInvestments.hpp  MortgageInvestments.hpp  MortgageInvestments.hpp  MortgageInvestments.hpp  MortgageInvestments.pp  MortgageInvestments.pp  MortgageInvestments.pp  MortgageInvestments.pp  MortgageInvestments.pp  MortgageInvestments.pp  MortgageInvestments.pp  MortgageInvestments.pp  MortgageInvestments.pp  MortgageInvestments.pp  MortgageInvestments.pp  MortgageInvestments.pp  Mortga | LossPortfolio.inl                        | /rbc.rdm/FS/inl    |                                           |
| MortgageLossPortfolio.inl MortgageLossPortfolio.cpp //bc.rdm/FS/inl MortgagePortfolioGuranteeFee.hpp MortgagePortfolioGuranteeFee.hpp MortgagePortfolioGuranteeFee.inl MortgagePortfolioGuranteeFee.cpp //bc.rdm/FS/inl MortgagePortfolioGuranteeFee.cpp //bc.rdm/FS/inl MortgagePortfolioInterestIncome.hpp MortgagePortfolioInterestIncome.inl MortgagePortfolioRetained.hpp //bc.rdm/FS/inl MortgagePortfolioRetained.hpp //bc.rdm/FS/inl MortgagePortfolioRetained.hpp //bc.rdm/FS/inl MortgagePortfolioSold.hpp //bc.rdm/FS/inl MortgagePortfolioSold.hpp //bc.rdm/FS/inl MortgagePortfolio | LossPortfolio.cpp                        | /rbc.rdm/FS/source | journals. Saves the data to the database. |
| MortgageLossPortfolio.cpp  MortgagePortfolioGuranteeFee.hpp  MortgagePortfolioGuranteeFee.hpp  MortgagePortfolioGuranteeFee.inl  MortgagePortfolioGuranteeFee.inl  MortgagePortfolioInterestIncome.hpp  MortgagePortfolioInterestIncome.hpp  MortgagePortfolioInterestIncome.inl  MortgagePortfolioInterestIncome.inl  MortgagePortfolioInterestIncome.pp  MortgagePortfolioInterestIncome.pp  MortgagePortfolioInterestIncome.pp  MortgagePortfolioRetained.hpp  MortgagePortfolioRetained.hpp  MortgagePortfolioRetained.inl  MortgagePortfolioRetained.cpp  MortgagePortfolioRetained.pp  MortgagePortfolioRetained.pp  MortgagePortfolioSold.hpp  MortgagePortfolioSold.hpp  MortgagePoductTypes.hpp  MortgagePoductTypes.hpp  MortgagePoductTypes.hpp  MortgagePoductTypes.hpp  MortgagePoductTypes.hpp  MortgagePoductTypes.cpp  MortgagePoductTypes.cpp  MortgagePoductTypes.cpp  MortgagePoductTypes.cpp  MultiFamily.inl  MultiFamily.lossPortfolio.hpp  MortgagePoductTypes.pp  MortgagePoductTypes.pp  MortgagePoductType | MortgageLossPortfolio.hpp                | /rbc.rdm/FS/inc    |                                           |
| MortgagePortfolioGuranteeFee.hpp MortgagePortfolioGuranteeFee.inl MortgagePortfolioGuranteeFee.inl MortgagePortfolioGuranteeFee.inl MortgagePortfolioGuranteeFee.cpp MortgagePortfolioInterestIncome.hpp MortgagePortfolioInterestIncome.inl MortgagePortfolioInterestIncome.inl MortgagePortfolioInterestIncome.cpp MortgagePortfolioRetained.hpp MortgagePortfolioRetained.hpp MortgagePortfolioRetained.hpp MortgagePortfolioRetained.hpp MortgagePortfolioRetained.hpp MortgagePortfolioRetained.cpp MortgagePortfolioSold.hpp MortgagePortfolioSold.hpp MortgagePortfolioSold.hpp MortgagePortfolioSold.hpp MortgagePortfolioSold.hpp MortgagePortfolioSold.inl MortgagePortfolioSold.inl MortgagePortfolioSold.inl MortgagePortfolioSold.inl MortgagePortfolioSold.pp MortgagePortfolioSold.pp MortgagePortfolioSold.pp MortgagePortfolioSold.pp MortgagePortfolioSold.pp MortgagePortfolioSold.pp MortgagePortfolioSold.pp MortgagePortfolioSold.pp MortgagePortfolioSold.pp MortgagePortfolioSold.pp MortgagePortfolioSold.pp MortgagePortfolioSold.pp MortgagePorductTypes.inl MortgagePorductTypes.php MortgagePorductTypes.php MortgagePorductTypes.php MortgagePorductTypes.php MortgagePorductTypes.php MortgagePorductTypes.php MortgagePorductTypes.php MortgagePorductTypes.php MortgagePorductTypes.php MortgagePorductTypes.php MultiFamily.hpp MultiFamily.hpp MultiFamily.cpp /rbc.rdm/FS/inc MultiFamily.bps MultiFamily.bps MortgagePorductTypes.pp MortgagePorductTypes.pp MortgagePorductTypes.pp MortgagePorductTypes.pp MultiFamily.cossPortfolio.hpp MultiFamilyLossPortfolio.hpp MultiFamilyLossPortfolio.hpp MultiFamilyLossPortfolio.hpp MultiFamilyLossPortfolio.hpp MultiFamilyLossPortfolio.hpp MortgageInvestments.hpp NonMortgageInvestments.hpp NonMortgageInvestments.hpp NonMortgageInvestments.pp NonMortgageInvestments.pp NonMortgageInvestments.pp NonMortgageInvestments.pp Nobc.rdm/FS/inc OtherAssets.hpp OtherAssets.hpp Vibc.rdm/FS/inc OtherAssets from the monthly journals. Saves the data to the database.                                                                  | MortgageLossPortfolio.inl                | /rbc.rdm/FS/inl    |                                           |
| MortgagePortfolioGuranteeFee.inl MortgagePortfolioGuranteeFee.cpp MortgagePortfolioGuranteeFee.cpp MortgagePortfolioInterestIncome.hpp MortgagePortfolioInterestIncome.inl MortgagePortfolioInterestIncome.inl MortgagePortfolioInterestIncome.cpp MortgagePortfolioInterestIncome.cpp MortgagePortfolioRetained.hpp MortgagePortfolioRetained.hpp MortgagePortfolioRetained.hpp MortgagePortfolioRetained.hpp MortgagePortfolioRetained.cpp MortgagePortfolioRetained.cpp MortgagePortfolioRetained.cpp MortgagePortfolioRetained.cpp MortgagePortfolioSold.hpp MortgagePortfolioSold.hpp MortgagePortfolioSold.hpp MortgagePortfolioSold.hpp MortgagePortfolioSold.pp MortgagePortfolioSold.inl MortgagePortfolioSold.inl MortgagePortfolioSold.pp MortgagePortfolioSold.pp MortgagePorductTypes.pp MortgagePortfolioSold.pp MortgagePortfolioSold. | MortgageLossPortfolio.cpp                | /rbc.rdm/FS/source |                                           |
| MortgagePortfolioGuranteeFee.nl /rbc.rdm/FS/inc /rbc.rdm/FS/inc /rbc.rdm/FS/in | MortgagePortfolioGuranteeFee.hpp         | /rbc.rdm/FS/inc    |                                           |
| MortgagePortfolioInterestIncome.hpp MortgagePortfolioInterestIncome.inl MortgagePortfolioInterestIncome.inl MortgagePortfolioInterestIncome.cpp MortgagePortfolioInterestIncome.cpp MortgagePortfolioRetained.hpp MortgagePortfolioRetained.inl MortgagePortfolioRetained.inl MortgagePortfolioRetained.inl MortgagePortfolioRetained.cpp MortgagePortfolioSold.hpp MortgagePortfolioSold.inl MortgagePortfolioSold.inl MortgagePortfolioSold.inl MortgagePortfolioSold.inl MortgagePortfolioSold.inl MortgagePortfolioSold.inl MortgagePortfolioSold.inl MortgagePortfolioSold.inl MortgagePortfolioSold.cpp MortgagePortfolioSold.cpp MortgagePorductTypes.inl MortgageProductTypes.inl MortgageProductTypes.cpp /rbc.rdm/FS/inl MortgageProductTypes.cpp /rbc.rdm/FS/inc MultiFamily.hpp /rbc.rdm/FS/inc MultiFamilyLossPortfolio.hpp /rbc.rdm/FS/inc MultiFamilyLossPortfolio.inl MultiFamilyLossPortfolio.cpp /rbc.rdm/FS/inc NonMortgageInvestments.hpp /rbc.rdm/FS/inc NonMortgageInvestments.nlp /rbc.rdm/FS/inc Vrbc.rdm/FS/inc Vrb | MortgagePortfolioGuranteeFee.inl         | /rbc.rdm/FS/inl    |                                           |
| MortgagePortfolioInterestIncome.inl MortgagePortfolioInterestIncome.cpp  //bc.rdm/FS/sinc //bc.rdm/FS/sinc / | MortgagePortfolioGuranteeFee.cpp         | /rbc.rdm/FS/source |                                           |
| MortgagePortfolioInterestIncome.cpp  MortgagePortfolioRetained.hpp  MortgagePortfolioRetained.hpp  MortgagePortfolioRetained.inl  MortgagePortfolioRetained.inl  MortgagePortfolioRetained.inl  MortgagePortfolioRetained.cpp  MortgagePortfolioRetained.cpp  MortgagePortfolioRetained.cpp  MortgagePortfolioRetained.cpp  MortgagePortfolioSold.hpp  MortgagePortfolioSold.hpp  MortgagePortfolioSold.inl  MortgagePortfolioSold.inl  MortgagePortfolioSold.cpp  MortgagePortfolioSold.cpp  MortgagePortfolioSold.cpp  MortgagePortfolioSold.cpp  MortgagePortfolioSold.cpp  MortgagePorductTypes.hpp  MortgagePorductTypes.inl  MortgagePorductTypes.inl  MortgagePorductTypes.cpp  MultiFamily.hpp  MultiFamily.hpp  MultiFamily.cpp  MultiFamily.cpp  MultiFamilyLossPortfolio.hpp  MultiFamilyLossPortfolio.inl  MultiFamilyLossPortfolio.cpp  MultiFamilyLossPortfolio.cpp  MultiFamilyLossPortfolio.cpp  MultiFamilyLossPortfolio.cpp  MultiFamilyLossPortfolio.cpp  MortgageInvestments.hpp  NonMortgageInvestments.hpp  MortgageInvestments.cpp  Mitbc.rdm/FS/inc  OtherAssets.hpp  OtherAssets.hpp  OtherAssets.hpp  OtherAssets.inl  MortgageInvestments.Saves the data to the database.  Saves the data to the database.  Saves the data to the database.  Saves the data to the database.  Collects multifamily mortgage data from the monthly journals. Saves the data to the database.  Collects multifamily mortgage portfolio loss data (i.e., account balance, provision for year, charge-offs for the year) from the monthly journals. Saves the data to the database.  Collects non-mortgage investment data (including investment linked derivatives) from the monthly journals. Saves the data to the database.  Collects other asset data for the balance sheet and Schedule C - Other Assets from the monthly journals. Saves the data to the database.                                                                                                    | MortgagePortfolioInterestIncome.hpp      | /rbc.rdm/FS/inc    |                                           |
| MortgagePortfolioRetained.hpp //bc.rdm/FS/inc MortgagePortfolioRetained.cpp //bc.rdm/FS/inl MortgagePortfolioRetained.cpp //bc.rdm/FS/inl MortgagePortfolioRetained.cpp //bc.rdm/FS/inc MortgagePortfolioSold.hpp MortgagePortfolioSold.inl MortgagePortfolioSold.inl MortgagePortfolioSold.inl MortgagePortfolioSold.inl MortgagePortfolioSold.cpp //bc.rdm/FS/inc MortgagePortfolioSold.cpp //bc.rdm/FS/inc MortgagePortfolioSold.cpp //bc.rdm/FS/inc MortgagePortfolioSold.cpp //bc.rdm/FS/inc MortgagePorductTypes.hpp MortgagePorductTypes.inl MortgagePorductTypes.inl MortgagePorductTypes.cpp //bc.rdm/FS/inc MultiFamily.hpp //bc.rdm/FS/inc MultiFamilyLossPortfolio.hpp //bc.rdm/FS/inc MultiFamilyLossPortfolio.hpp //bc.rdm/FS/inc MultiFamilyLossPortfolio.inl MultiFamilyLossPortfolio.inl MultiFamilyLossPortfolio.cpp //bc.rdm/FS/inc NonMortgageInvestments.hpp //bc.rdm/FS/inc NonMortgageInvestments.cpp //bc.rdm/FS/inc OtherAssets.hpp OtherAssets.hpp //bc.rdm/FS/inc OtherAssets.inl                                                                                                    | Mortgage Portfolio Interest Income. in l | /rbc.rdm/FS/inl    |                                           |
| MortgagePortfolioRetained.inl MortgagePortfolioRetained.cpp /rbc.rdm/FS/inl MortgagePortfolioRetained.cpp /rbc.rdm/FS/source MortgagePortfolioSold.hpp MortgagePortfolioSold.hpp MortgagePortfolioSold.hpp MortgagePortfolioSold.nl MortgagePortfolioSold.nl MortgagePortfolioSold.nl MortgagePortfolioSold.cpp /rbc.rdm/FS/inl MortgagePortfolioSold.cpp /rbc.rdm/FS/inc MortgagePortfolioSold.cpp /rbc.rdm/FS/inc MortgagePorductTypes.hpp /rbc.rdm/FS/inl MortgagePorductTypes.inl MortgagePorductTypes.inl MortgagePorductTypes.cpp /rbc.rdm/FS/inl MortgagePorductTypes.cpp /rbc.rdm/FS/inc MultiFamily.hpp /rbc.rdm/FS/inc MultiFamily.cpp /rbc.rdm/FS/inl MultiFamilyLossPortfolio.hpp /rbc.rdm/FS/inc MultiFamilyLossPortfolio.inl MultiFamilyLossPortfolio.inl MultiFamilyLossPortfolio.cpp /rbc.rdm/FS/inc NonMortgageInvestments.hpp /rbc.rdm/FS/inc NonMortgageInvestments.cpp /rbc.rdm/FS/inc OtherAssets.hpp /rbc.rdm/FS/inc OtherAssets.hpp /rbc.rdm/FS/inc OtherAssets.inl /rbc.rdm/FS/inc OtherAssets.inl /rbc.rdm/FS/inc OtherAssets.inl                                                                                                    | MortgagePortfolioInterestIncome.cpp      | /rbc.rdm/FS/source |                                           |
| MortgagePortfolioRetained.inl MortgagePortfolioRetained.cpp MortgagePortfolioSold.hpp MortgagePortfolioSold.hpp MortgagePortfolioSold.hpp MortgagePortfolioSold.inl MortgagePortfolioSold.inl MortgagePortfolioSold.inl MortgagePortfolioSold.inl MortgagePortfolioSold.cpp MortgagePortfolioSold.cpp MortgagePortfolioSold.cpp MortgagePortfolioSold.cpp MortgageProductTypes.hpp MortgageProductTypes.hpp MortgageProductTypes.inl MortgageProductTypes.cpp MultiFamily.hpp MortgageProductTypes.cpp MultiFamily.inl MultiFamily.cpp MultiFamilyLossPortfolio.hpp MultiFamilyLossPortfolio.inl MultiFamilyLossPortfolio.inl MultiFamilyLossPortfolio.inl MultiFamilyLossPortfolio.cpp MonMortgageInvestments.hpp NonMortgageInvestments.inl NonMortgageInvestments.cpp MortgageInvestments.cpp Mortg | MortgagePortfolioRetained.hpp            | /rbc.rdm/FS/inc    |                                           |
| MortgagePortfolioSold.hpp MortgagePortfolioSold.inl MortgagePortfolioSold.inl MortgagePortfolioSold.inl MortgagePortfolioSold.cpp MortgagePortfolioSold.cpp MortgageInvestPortfolio.hpp MortgageInvestments.hpp MortgageInvestments.hpp MortgageInvestments.hpp MortgageInvestments.hpp MortgageInvestments.hpp MortgageInvestments.cpp MortgageInvestments.cp | MortgagePortfolioRetained.inl            | /rbc.rdm/FS/inl    |                                           |
| MortgagePortfolioSold.inl MortgagePortfolioSold.cpp /rbc.rdm/FS/source  MortgageProductTypes.hpp MortgageProductTypes.inl MortgageProductTypes.inl MortgageProductTypes.cpp /rbc.rdm/FS/inc MortgageProductTypes.cpp /rbc.rdm/FS/inc MortgageProductTypes.cpp /rbc.rdm/FS/inl MortgageProductTypes.cpp /rbc.rdm/FS/inl MultiFamily.hpp /rbc.rdm/FS/inl MultiFamilyLossPortfolio.hpp /rbc.rdm/FS/inl MultiFamilyLossPortfolio.inl MultiFamilyLossPortfolio.cpp /rbc.rdm/FS/inl MultiFamilyLossPortfolio.cpp /rbc.rdm/FS/inl MultiFamilyLossPortfolio.cpp /rbc.rdm/FS/inl MultiFamilyLossPortfolio.pp /rbc.rdm/FS/inl MultiFamilyLossPortfolio.pp /rbc.rdm/FS/inl MultiFamilyLossPortfolio.pp /rbc.rdm/FS/inl MultiFamilyLossPortfolio.pp /rbc.rdm/FS/inl MultiFamilyLossPortfolio.pp /rbc.rdm/FS/inl MultiFamilyLossPortfolio.pp /rbc.rdm/FS/inc OnMortgageInvestments.hpp NonMortgageInvestments.inl NonMortgageInvestments.cpp /rbc.rdm/FS/inc OtherAssets.hpp OtherAssets.hpp OtherAssets.inl /rbc.rdm/FS/inl /rbc.rdm/FS/inl /rbc.rdm/FS/inl /rbc.rdm/FS/inl /rbc.rdm/FS/inc /rbc.rdm/FS/inc OtherAssets from the monthly journals. Saves the data to the database.                                                                                                    | MortgagePortfolioRetained.cpp            | /rbc.rdm/FS/source | journals. Saves the data to the database. |
| MortgagePortfolioSold.nl MortgagePortfolioSold.cpp /rbc.rdm/FS/source  MortgageProductTypes.hpp /rbc.rdm/FS/inc MortgageProductTypes.inl MortgageProductTypes.cpp /rbc.rdm/FS/inl MortgageProductTypes.cpp /rbc.rdm/FS/source  MultiFamily.hpp /rbc.rdm/FS/inl MultiFamily.cpp /rbc.rdm/FS/inl MultiFamilyLossPortfolio.hpp /rbc.rdm/FS/inl MultiFamilyLossPortfolio.inl MultiFamilyLossPortfolio.cpp /rbc.rdm/FS/inl MultiFamilyLossPortfolio.cpp /rbc.rdm/FS/inc  MonMortgageInvestments.hpp /rbc.rdm/FS/inc NonMortgageInvestments.cpp /rbc.rdm/FS/source  MortgageProductTypes.hpp /rbc.rdm/FS/inc /rbc.rdm/FS/inc MultiFamilyLossPortfolio.inl MultiFamilyLossPortfolio.inl MultiFamilyLossPortfolio.cpp /rbc.rdm/FS/inc NonMortgageInvestments.hpp /rbc.rdm/FS/inl NonMortgageInvestments.cpp /rbc.rdm/FS/source  OtherAssets.hpp OtherAssets.hpp OtherAssets.inl /rbc.rdm/FS/inl /rbc.rdm/FS/inl OtherAssets.inl                                                                                                    | MortgagePortfolioSold.hpp                | /rbc.rdm/FS/inc    |                                           |
| MortgageProductTypes.hpp MortgageProductTypes.inl MortgageProductTypes.inl MortgageProductTypes.inl MortgageProductTypes.inl MortgageProductTypes.inl MortgageProductTypes.cpp /rbc.rdm/FS/inl MortgageProductTypes.cpp /rbc.rdm/FS/source  MultiFamily.hpp /rbc.rdm/FS/inc MultiFamily.inl MultiFamily.cpp /rbc.rdm/FS/inc MultiFamilyLossPortfolio.hpp MultiFamilyLossPortfolio.inl MultiFamilyLossPortfolio.cpp /rbc.rdm/FS/inc MultiFamilyLossPortfolio.cpp /rbc.rdm/FS/inc MultiFamilyLossPortfolio.pp /rbc.rdm/FS/inc MultiFamilyLossPortfolio.pp /rbc.rdm/FS/inc MultiFamilyLossPortfolio.pp /rbc.rdm/FS/inc MultiFamilyLossPortfolio.pp /rbc.rdm/FS/inc MultiFamilyLossPortfolio.pp /rbc.rdm/FS/inc MultiFamilyLossPortfolio.pp /rbc.rdm/FS/inc MultiFamilyLossPortfolio.pp /rbc.rdm/FS/inc MultiFamilyLossPortfolio.pp /rbc.rdm/FS/inc MultiFamilyLossPortfolio.pp /rbc.rdm/FS/inc Collects multifamily mortgage portfolio loss data (i.e., account balance, provision for year, charge-offs for the year) from the monthly journals. Saves the data to the database.  Collects non-mortgage investment data (including investment linked derivatives) from the monthly journals. Saves the data to the database.  OtherAssets.hpp OtherAssets.hpp /rbc.rdm/FS/inc OtherAssets from the monthly journals. Saves the data to the database.                                                                                                    | MortgagePortfolioSold.inl                | /rbc.rdm/FS/inl    |                                           |
| MortgageProductTypes.inl MortgageProductTypes.cpp /rbc.rdm/FS/inl MultiFamily.hpp /rbc.rdm/FS/inc MultiFamily.inl MultiFamilyLossPortfolio.hpp MultiFamilyLossPortfolio.cpp /rbc.rdm/FS/inl MultiFamilyLossPortfolio.cpp /rbc.rdm/FS/inl MultiFamilyLossPortfolio.cpp /rbc.rdm/FS/inc MultiFamilyLossPortfolio.pp /rbc.rdm/FS/inc MultiFamilyLossPortfolio.inl MultiFamilyLossPortfolio.pp /rbc.rdm/FS/inl MultiFamilyLossPortfolio.pp /rbc.rdm/FS/inl MultiFamilyLossPortfolio.pp /rbc.rdm/FS/inl MultiFamilyLossPortfolio.cpp /rbc.rdm/FS/inl MultiFamilyLossPortfolio.cpp /rbc.rdm/FS/inc Collects multifamily mortgage portfolio loss data (i.e., account balance, provision for year, charge-offs for the year) from the monthly journals. Saves the data to the database.  Collects non-mortgage investment data (including investment linked derivatives) from the monthly journals. Saves the data to the database.  OtherAssets.hpp OtherAssets.hpp /rbc.rdm/FS/inc OtherAssets.from the monthly journals. Saves the data to the database.                                                                                                    | MortgagePortfolioSold.cpp                | /rbc.rdm/FS/source |                                           |
| MortgageProductTypes.cpp /rbc.rdm/FS/inl MultiFamily.hpp /rbc.rdm/FS/inc MultiFamily.inl MultiFamilyLossPortfolio.hpp MultiFamilyLossPortfolio.inl MultiFamilyLossPortfolio.cpp /rbc.rdm/FS/inc MultiFamilyLossPortfolio.pp /rbc.rdm/FS/inl MultiFamilyLossPortfolio.pp MultiFamilyLossPortfolio.inl MultiFamilyLossPortfolio.inl MultiFamilyLossPortfolio.pp /rbc.rdm/FS/inl MultiFamilyLossPortfolio.pp /rbc.rdm/FS/inl MultiFamilyLossPortfolio.pp /rbc.rdm/FS/inl MultiFamilyLossPortfolio.cpp /rbc.rdm/FS/inl NonMortgageInvestments.hpp /rbc.rdm/FS/inc NonMortgageInvestments.inl NonMortgageInvestments.cpp /rbc.rdm/FS/inc OtherAssets.hpp OtherAssets.hpp /rbc.rdm/FS/inc OtherAssets.inl /rbc.rdm/FS/inc OtherAssets.inl /rbc.rdm/FS/inc OtherAssets.inl /rbc.rdm/FS/inc OtherAssets from the monthly journals. Saves the data to the database.                                                                                                    | MortgageProductTypes.hpp                 | /rbc.rdm/FS/inc    |                                           |
| MultiFamily.hpp //bc.rdm/FS/inc MultiFamily.cpp //bc.rdm/FS/inc MultiFamily.cpp //bc.rdm/FS/source  MultiFamilyLossPortfolio.hpp MultiFamilyLossPortfolio.inl MultiFamilyLossPortfolio.inl MultiFamilyLossPortfolio.inl MultiFamilyLossPortfolio.inl MultiFamilyLossPortfolio.cpp //bc.rdm/FS/inl MultiFamilyLossPortfolio.cpp //bc.rdm/FS/source  NonMortgageInvestments.hpp NonMortgageInvestments.inl NonMortgageInvestments.cpp //bc.rdm/FS/inc OtherAssets.hpp //bc.rdm/FS/inc OtherAssets.inl  //bc.rdm/FS/inc //bc.rdm/FS/inc OtherAssets.inl //bc.rdm/FS/inc //bc.rdm/FS/inc OtherAssets.inl //bc.rdm/FS/inc //bc.rdm/FS/inc //bc.rdm/FS/inc OtherAssets.inl //bc.rdm/FS/inc //bc.rdm/FS/inc //bc.rdm/FS/inc OtherAssets.from the monthly journals. Saves the data to the database.                                                                                                    | MortgageProductTypes.inl                 | /rbc.rdm/FS/inl    | I =                                       |
| MultiFamily.inl MultiFamilyLossPortfolio.hpp MultiFamilyLossPortfolio.inl MultiFamilyLossPortfolio.inl MultiFamilyLossPortfolio.inl MultiFamilyLossPortfolio.inl MultiFamilyLossPortfolio.cpp MultiFamilyLossPortfolio.cpp /rbc.rdm/FS/inl MultiFamilyLossPortfolio.cpp /rbc.rdm/FS/source  NonMortgageInvestments.hpp NonMortgageInvestments.inl NonMortgageInvestments.cpp /rbc.rdm/FS/inl NonMortgageInvestments.cpp /rbc.rdm/FS/inc OtherAssets.hpp /rbc.rdm/FS/inc OtherAssets.inl  /rbc.rdm/FS/inc OtherAssets.inl /rbc.rdm/FS/inc OtherAssets.inl /rbc.rdm/FS/inl /rbc.rdm/FS/inc OtherAssets.from the monthly journals. Saves the data to the database.                                                                                                    | MortgageProductTypes.cpp                 | /rbc.rdm/FS/source |                                           |
| MultiFamily.inl MultiFamilyLossPortfolio.hpp /rbc.rdm/FS/inc MultiFamilyLossPortfolio.inl MultiFamilyLossPortfolio.inl MultiFamilyLossPortfolio.inl MultiFamilyLossPortfolio.cpp /rbc.rdm/FS/inl MultiFamilyLossPortfolio.cpp /rbc.rdm/FS/source  NonMortgageInvestments.hpp NonMortgageInvestments.inl NonMortgageInvestments.cpp /rbc.rdm/FS/inc OtherAssets.hpp /rbc.rdm/FS/inc OtherAssets.inl  /rbc.rdm/FS/inc /rbc.rdm/FS/inc OtherAssets.inl  /rbc.rdm/FS/inc /rbc.rdm/FS/inc OtherAssets.inl  /rbc.rdm/FS/inl /rbc.rdm/FS/inc /rbc.rdm/FS/inc OtherAssets.inl  /rbc.rdm/FS/inl /rbc.rdm/FS/inl /rbc.rdm/FS/inl /rbc.rdm/FS/inl /rbc.rdm/FS/inl /rbc.rdm/FS/inl /rbc.rdm/FS/inl /rbc.rdm/FS/inl /rbc.rdm/FS/inl /rbc.rdm/FS/inl /rbc.rdm/FS/inl                                                                                                    | MultiFamily.hpp                          | /rbc.rdm/FS/inc    |                                           |
| MultiFamilyLossPortfolio.hpp MultiFamilyLossPortfolio.inl MultiFamilyLossPortfolio.inl MultiFamilyLossPortfolio.cpp MultiFamilyLossPortfolio.cpp MultiFamilyLossPortfolio.cpp MultiFamilyLossPortfolio.cpp MultiFamilyLossPortfolio.cpp MultiFamilyLossPortfolio.cpp  MultiFamilyLossPortfolio.cpp  MultiFamilyLossPortfolio.cpp  MultiFamilyLossPortfolio.cpp  MultiFamilyLossPortfolio.cpp  MultiFamilyLossPortfolio.cpp  MultiFamilyLossPortfolio.cpp  MultiFamilyLossPortfolio.inl  MultiFamilyLossPortfolio.inl  MultiFamilyLos | MultiFamily.inl                          | /rbc.rdm/FS/inl    | Saves the data to the database.           |
| MultiFamilyLossPortfolio.inl MultiFamilyLossPortfolio.cpp /rbc.rdm/FS/inl MultiFamilyLossPortfolio.cpp /rbc.rdm/FS/source  NonMortgageInvestments.hpp NonMortgageInvestments.inl NonMortgageInvestments.cpp /rbc.rdm/FS/inl NonMortgageInvestments.cpp /rbc.rdm/FS/inl OtherAssets.hpp OtherAssets.inl  MultiFamilyLossPortfolio.cpp /rbc.rdm/FS/source  Collects non-mortgage investment data (including investment linked derivatives) from the monthly journals. Saves the data to the database.  Collects other asset data for the balance sheet and Schedule C – Other Assets from the monthly journals. Saves the data to the database.                                                                                                    | MultiFamily.cpp                          | /rbc.rdm/FS/source |                                           |
| MultiFamilyLossPortfolio.inl MultiFamilyLossPortfolio.cpp /rbc.rdm/FS/source  NonMortgageInvestments.hpp NonMortgageInvestments.inl NonMortgageInvestments.cpp /rbc.rdm/FS/inl NonMortgageInvestments.cpp /rbc.rdm/FS/inl OtherAssets.hpp OtherAssets.inl  /rbc.rdm/FS/inl /rbc.rdm/FS/inl /rbc.rdm/FS/inc OtherAssets.inl /rbc.rdm/FS/inl /rbc.rdm/FS/inc /rbc.rdm/FS/inc OtherAssets.inl /rbc.rdm/FS/inl /rbc.rdm/FS/inl /rbc.rdm/FS/inl /rbc.rdm/FS/inl /rbc.rdm/FS/inl /rbc.rdm/FS/inl /rbc.rdm/FS/inl /rbc.rdm/FS/inl /rbc.rdm/FS/inl                                                                                                    | MultiFamilyLossPortfolio.hpp             | /rbc.rdm/FS/inc    |                                           |
| NonMortgageInvestments.hpp NonMortgageInvestments.inl NonMortgageInvestments.inl NonMortgageInvestments.cpp  /rbc.rdm/FS/inl NonMortgageInvestments.cpp  /rbc.rdm/FS/inc OtherAssets.hpp OtherAssets.inl  /rbc.rdm/FS/inc /rbc.rdm/FS/inc OtherAssets.inl  /rbc.rdm/FS/inl /rbc.rdm/FS/inl /rbc.rdm/FS/inl /rbc.rdm/FS/inl /rbc.rdm/FS/inl /rbc.rdm/FS/inl                                                                                                    | MultiFamilyLossPortfolio.inl             | /rbc.rdm/FS/inl    |                                           |
| NonMortgageInvestments.inl NonMortgageInvestments.cpp /rbc.rdm/FS/inl Ilinked derivatives) from the monthly journals. Saves the data to the database.  OtherAssets.hpp OtherAssets.inl /rbc.rdm/FS/inc OtherAssets.inl /rbc.rdm/FS/inl Ilinked derivatives) from the monthly journals. Saves the data to the database.                                                                                                    | MultiFamilyLossPortfolio.cpp             | /rbc.rdm/FS/source |                                           |
| NonMortgageInvestments.inl  NonMortgageInvestments.cpp  /rbc.rdm/FS/inl  to the database.  to the database.  Collects other asset data for the balance sheet and Schedule C – Other Assets.inl  OtherAssets.inl  /rbc.rdm/FS/inl  /rbc.rdm/FS/inl  Other Assets from the monthly journals. Saves the data to the database.                                                                                                    | NonMortgageInvestments.hpp               | /rbc.rdm/FS/inc    |                                           |
| OtherAssets.hpp OtherAssets.inl  /rbc.rdm/FS/inc OtherAssets.inl  Collects other asset data for the balance sheet and Schedule C – Other Assets from the monthly journals. Saves the data to the database.                                                                                                    | NonMortgageInvestments.inl               | /rbc.rdm/FS/inl    | * *                                       |
| Other Assets from the monthly journals. Saves the data to the database.                                                                                                    | NonMortgageInvestments.cpp               | /rbc.rdm/FS/source |                                           |
| OtherAssets.inl /rbc.rdm/FS/inl database.                                                                                                    | OtherAssets.hpp                          | /rbc.rdm/FS/inc    |                                           |
| OtherAssets.cpp /rbc.rdm/FS/source                                                                                                    | OtherAssets.inl                          | /rbc.rdm/FS/inl    |                                           |
|                                                                                                    | OtherAssets.cpp                          | /rbc.rdm/FS/source |                                           |

| File Name                                | Path Location       | Purpose                                                                                                    |
|------------------------------------------|---------------------|----------------------------------------------------------------------------------------------------|
| OtherLiabilities.hpp                     | /rbc.rdm/FS/inc     | Collects other liabilities for the balance sheet and Schedule E –                                                                                   |
| OtherLiabilities.inl                     | /rbc.rdm/FS/inl     | Other Liabilities from the monthly journals. Saves the data to the database.                                                                        |
| OtherLiabilities.cpp                     | /rbc.rdm/FS/source  |                                                                                                    |
| OtherRatios.hpp                          | /rbc.rdm/FS/inc     | Collects financial and other ratios for the Analytics Report                                                                                        |
| OtherRatios.inl                          | /rbc.rdm/FS/inl     | from the monthly journals. Saves the data to the database.                                                                                          |
| OtherRatios.cpp                          | /rbc.rdm/FS/source  |                                                                                                    |
| PeriodicFinancialStatement.hpp           | /rbc.rdm/FS/inc     | Performs basic actions on the periodic financial statements                                                                                         |
| PeriodicFinancialStatement.inl           | /rbc.rdm/FS/inl     | (i.e., balance sheet, income statement, statement of cash flows), such as save, bringForward, loadFromJournal,                                      |
| PeriodicFinancialSt atement.cpp          | /rbc.rdm/FS/source  | calculateTotal, etc.                                                                                                    |
| ProcessMgr.hpp                           | /rbc.rdm/FS/inc     | Controls the execution of the RDM using the manager objects                                                                                         |
| ProcessMgr.inl                           | /rbc.rdm/FS/inl     | (i.e., InterfaceMgr, FinancialStatementMgr, etc.). This class is instantiated by the main function or the BatchMgr. Provides                        |
| ProcessMgr.cpp                           | /rbc.rdm/FS/source  | application initialization as well as shut down capabilities for error handling. Spawns the threads for the generation of the financial statements. |
| ProvisionForMortgageLosses.hpp           | /rbc.rdm/FS/inc     | Calculates the provision for mortgage losses for the retained                                                                                       |
| ProvisionForMortgageLosses.inl           | /rbc.rdm/FS/inl     | and sold mortgage portfolios.                                                                                                    |
| ProvisionForMort gageLosses.cpp          | /rbc.rdm/FS/source  |                                                                                                    |
| ProvisionForMortgageLossesWrap.hpp       | /rbc.rdm/FS/inc     | Calculates totals of single- and multifamily retained and sold                                                                                      |
| Provision For Mortgage Losses Wrap. in 1 | /rbc.rdm/FS/inl     | portfolio, and saves to the loss_portfolio database table.                                                                                          |
| ProvisionForMortgageLossesWrap.cpp       | /rbc.rdm/FS/source  |                                                                                                    |
| SingleFamilyLossPortfolio.hpp            | /rbc.rdm/FS/inc     | Collects single-family mortgage portfolio loss data from the                                                                                        |
| SingleFamilyLossPortfolio.inl            | /rbc.rdm/FS/inl     | monthly journals. Saves the data to the database.                                                                                                   |
| SingleFamilyLossPortfolio.cpp            | /rbc.rdm/FS/source  |                                                                                                    |
| SingleFamilyMortgageData.hpp             | /rbc.rdm/FS/inc     | Collects single-family mortgage data from the monthly                                                                                               |
| SingleFamilyMortgageData.inl             | /rbc.rdm/FS/inl     | journals. Saves the data to the database.                                                                                                    |
| SingleFamilyMortga geData.cpp            | /rbc.rdm/FS/source  |                                                                                                    |
| StartingPosition.hpp                     | /rbc.rdm/FS/inc     | Creates journal entries for the starting position data read in                                                                                      |
| StartingPosition.cpp                     | /rbc.rdm/FS/source  | from the database.                                                                                                    |
| StockHolderEquity.hpp                    | /rbc.rdm/FS/inc     | Collects the stockholder's equity accounts data for the balance                                                                                     |
| StockHolderEquity.inl                    | /rbc.rdm/FS/inl     | sheet from the monthly journals. Saves the data to the database.                                                                                    |
| StockHolderEquity.cpp                    | /rbc.rdm/FS/source  |                                                                                                    |
| YieldsAndCosts.hpp                       | /rbc.rdm/FS/inc     | Collects data for the yields and costs section of the Analytics                                                                                     |
| YieldsAndCosts.inl                       | /rbc.rdm/FS/inl     | Report from the monthly journals. Saves the data to the database.                                                                                   |
| YieldsAndCosts.cpp                       | /rbc.rdm/FS/source  |                                                                                                    |
| CashFileInfo.hpp                         | /rbc.rdm/GUI/source | Establishes the location and names for cashflow and starting position files.                                                                        |
| CashFileInfo.cpp                         | /rbc.rdm/GUI/source |                                                                                                    |
| FremMain.cpp                             | /rbc.rdm/GUI/source | Contains the main function for the RDM.                                                                                                    |

| File Name                     | Path Location        | Purpose                                                                                                    |
|-------------------------------|----------------------|----------------------------------------------------------------------------------------------------|
| AssetEntry.hpp                | /rbc.rdm/Journal/inc | Defines the debit and credit logic for asset accounts.                                                                     |
| AssetEntry.cpp                | /rbc.rdm/Journal/cpp |                                                                                                    |
| CapitalEntry.hpp              | /rbc.rdm/Journal/inc | Defines the debit and credit logic for capital accounts.                                                                   |
| CapitalEntry.cpp              | /rbc.rdm/Journal/cpp |                                                                                                    |
| ExpenseEntry.hpp              | /rbc.rdm/Journal/inc | Defines the debit and credit logic for expense accounts.                                                                   |
| ExpenseEntry.cpp              | /rbc.rdm/Journal/cpp |                                                                                                    |
| Factory.hpp                   | /rbc.rdm/Journal/inc | Defines the entry type for each journal entry (i.e., asset,                                                                |
| Factory.cpp                   | /rbc.rdm/Journal/cpp | liability, revenue, expense, capital, off-balance sheet accounts).                                                         |
| Journal.hpp                   | /rbc.rdm/Journal/inc | Container for 121 MonthlyJournal objects (121 months: 1 for                                                                |
| Journal.inl                   | /rbc.rdm/Journal/inl | the base month and 120 months for the 10 year stress period).  Defines Journal assignment operations and initialization of |
| Journal.cpp                   | /rbc.rdm/Journal/cpp | Journal indices for the simulation.                                                                                        |
| JournalEntry.hpp              | /rbc.rdm/Journal/inc | Defines the process of booking transactions into a journal                                                                 |
| JournalEntry.inl              | /rbc.rdm/Journal/inl |                                                                                                    |
| JournalEntry.cpp              | /rbc.rdm/Journal/cpp |                                                                                                    |
| JournalMgr.hpp                | /rbc.rdm/Journal/inc | Instantiates the Journal object. Mechanism by which the other                                                              |
| JournalMgr.inl                | /rbc.rdm/Journal/inl | RDM objects interface with the Journal object for booking journal entries.                                                 |
| JournalMgr.cpp                | /rbc.rdm/Journal/cpp |                                                                                                    |
| LiabilityEntry.hpp            | /rbc.rdm/Journal/inc | Defines the debit and credit logic on liability accounts.                                                                  |
| LiabilityEntry.cpp            | /rbc.rdm/Journal/cpp |                                                                                                    |
| MonthlyJournal.hpp            | /rbc.rdm/Journal/inc | Stores the monthly changes to the general ledger in a keyed                                                                |
| MonthlyJournal.inl            | /rbc.rdm/Journal/inl | collection of JournalEntry objects.                                                                                        |
| MonthlyJournal.cpp            | /rbc.rdm/Journal/cpp |                                                                                                    |
| OffBalanceSheetAssetEntry.hpp | /rbc.rdm/Journal/inc | Defines the debit and credit logic for off balance sheet asset                                                             |
| OffBalanceSheetAssetEntry.cpp | /rbc.rdm/Journal/cpp | accounts.                                                                                                    |
| RevenueEntry.hpp              | /rbc.rdm/Journal/inc | Defines the debit and credit logic for revenue accounts.                                                                   |
| RevenueEntry.cpp              | /rbc.rdm/Journal/cpp |                                                                                                    |
| AnalysisReport.sqr            | /rbc.rdm/SQR/source  | SQR definition format files for the RDM financial reports.                                                                 |
| AnalysisReportAscii.sqr       |                      |                                                                                                    |
| AnalysisReportCommon.sqr      |                      |                                                                                                    |
| BalanceSheet.sqr              |                      |                                                                                                    |
| BalanceSheetAscii.sqr         |                      |                                                                                                    |
| BalanceSheetCommon.sqr        |                      |                                                                                                    |
| Capital Adequacy.sqr          |                      |                                                                                                    |
| CapitalAdequacyAscii.sqr      |                      |                                                                                                    |
| CapitalAdequacyCommon.sqr     |                      |                                                                                                    |
| Cashflow.sqr                  |                      |                                                                                                    |
| CashflowAscii.sqr             |                      |                                                                                                    |

| File Name                 | Path Location | Purpose |
|---------------------------|---------------|---------|
| CashflowCommon.sqr        |               |         |
| ComDiv.sqr                |               |         |
| Common.sqr                |               |         |
| CommonAscii.sqr           |               |         |
| Dividends.sqr             |               |         |
| IncomeStatement.sqr       |               |         |
| IncomeStatementAscii.sqr  |               |         |
| IncomeStatementCommon.sqr |               |         |
| OFHEO.sqr                 |               |         |
| RunProfile.sqr            |               |         |
| ScheduleA1.sqr            |               |         |
| ScheduleA1Ascii.sqr       |               |         |
| ScheduleA1Common.sqr      |               |         |
| ScheduleA2.sqr            |               |         |
| ScheduleA2Ascii.sqr       |               |         |
| ScheduleA2Common.sqr      |               |         |
| ScheduleB.sqr             |               |         |
| ScheduleBAscii.sqr        |               |         |
| ScheduleBCommon.sqr       |               |         |
| ScheduleC.sqr             |               |         |
| ScheduleCAscii.sqr        |               |         |
| ScheduleCCommon.sqr       |               |         |
| ScheduleD.sqr             |               |         |
| ScheduleD1.sqr            |               |         |
| ScheduleD1Ascii.sqr       |               |         |
| ScheduleD2.sqr            |               |         |
| ScheduleD2Ascii.sqr       |               |         |
| ScheduleDAscii.sqr        |               |         |
| ScheduleDCommon.sqr       |               |         |
| ScheduleE.sqr             |               |         |
| ScheduleEAscii.sqr        |               |         |
| ScheduleECommon.sqr       |               |         |
| ScheduleF1.sqr            |               |         |
| ScheduleF1Ascii.sqr       |               |         |
| ScheduleF1Common.sqr      |               |         |
| ScheduleF2.sqr            |               |         |
| ScheduleF2Ascii.sqr       |               |         |

| File Name            | Path Location | Purpose |
|----------------------|---------------|---------|
| ScheduleF2Common.sqr |               |         |
| ScheduleG.sqr        |               |         |
| ScheduleG1.sqr       |               |         |
| ScheduleG1Ascii.sqr  |               |         |
| ScheduleG2.sqr       |               |         |
| ScheduleG2Ascii.sqr  |               |         |
| ScheduleGAscii.sqr   |               |         |
| ScheduleGCommon.sqr  |               |         |
| ScheduleH.sqr        |               |         |
| ScheduleHAscii.sqr   |               |         |
| ScheduleHCommon.sqr  |               |         |
| ScheduleI.sqr        |               |         |
| ScheduleIAscii.sqr   |               |         |
| ScheduleICommon.sqr  |               |         |
| ScheduleJ.sqr        |               |         |
| ScheduleJ1.sqr       |               |         |
| ScheduleJ1Ascii.sqr  |               |         |
| ScheduleJ2.sqr       |               |         |
| ScheduleJ2Ascii.sqr  |               |         |
| ScheduleJAscii.sqr   |               |         |
| ScheduleJCommon.sqr  |               |         |
| ScheduleK.sqr        |               |         |
| ScheduleKAscii.sqr   |               |         |
| ScheduleKCommon.sqr  |               |         |
| ScheduleL.sqr        |               |         |
| ScheduleLAscii.sqr   |               |         |
| ScheduleLCommon.sqr  |               |         |
| ScheduleM.sqr        |               |         |
| ScheduleMAscii.sqr   |               |         |
| ScheduleMCommon.sqr  |               |         |
| ScheduleN.sqr        |               |         |
| ScheduleN1.sqr       |               |         |
| ScheduleN2.sqr       |               |         |
| ScheduleNCommon.sqr  |               |         |
| ScheduleO.sqr        |               |         |
| ScheduleOAscii.sqr   |               |         |
| ScheduleOCommon.sqr  |               |         |

## 2.4.4.4 NMI

**Table 2-7: NMI Source Files** 

| File Name                    | Path Location                | Purpose                                                                                                    |
|------------------------------|------------------------------|----------------------------------------------------------------------------------------------------|
| amt_debt.h amt_debt.cc       | /rbc.nmi/inc<br>/rbc.nmi/src | The Main driver for processing Alternative Modeling Treatment (AMT) data and producing AMT cashflow files as described in section 3.9 of the RBC Rule.                                                                                                    |
| bond_cash.h<br>bond_cash.cc  | /rbc.nmi/inc<br>/rbc.nmi/src | Provides methods for processing cashflows for bond instruments and the structures for storing and generating bond instrument cashflow files.                                                                                                    |
| Cmocashflow.h                | /rbc.nmi/inc                 | Provides the structures for storing cashflow-related data generated by the Intex library of routines.                                                                                                    |
| cmosubr.h<br>cmosubr.cc      | /rbc.nmi/inc<br>/rbc.nmi/src | The set of "C" functions or callbacks that are passed as parameters into the Intex library routines. These routines are used primarily when calculating the Principal Factor Amount at each payment date for Asset-Backed Securities. See section 3.8.3.3 of the RBC Rule. |
| corp_debt.h                  | /rbc.nmi/inc<br>/rbc.nmi/src | Contains the majority of the business logic for processing debt instruments and a portion of the Day Count implementation.                                                                                                    |
| cusip_intex.h cusip_intex.cc | /rbc.nmi/inc<br>/rbc.nmi/src | Provides methods for mapping from Cusip to the Intex Deal identifier.                                                                                                    |
| date.h<br>date.cc            | /rbc.nmi/inc<br>/rbc.nmi/src | Provides the structures for storing date-related data and a set of methods for manipulating them.                                                                                                    |
| day_count.h day_count.cc     | /rbc.nmi/inc<br>/rbc.nmi/src | Provides the structures for storing Day Count data and a set of methods for manipulating them. Specifically, provides methods for determining the coupon factor to use when calculating an instrument's interest payment.                                                  |
| debt_coupon.h debt_coupon.cc | /rbc.nmi/inc<br>/rbc.nmi/src | Contains the majority of the business logic for processing a debt instrument's coupon-related data.                                                                                                    |
| definedate.h                 | /rbc.nmi/inc                 | Provides a set of date related mappings such as "JAN" -> "January" used by the date processing methods.                                                                                                    |
| enum.h                       | /rbc.nmi/inc                 | Provides a set of enumerations related to the "definedata.h" mappings.                                                                                                    |
| error.h<br>error.cc          | /rbc.nmi/inc<br>/rbc.nmi/src | Provides a set of routines for handling errors and generating error messages when running the NMI modules.                                                                                                    |
| file_gen.h<br>file_gen.cc    | /rbc.nmi/inc<br>/rbc.nmi/src | Provides the necessary routines for producing cashflow files from a set of cashflow-related structures and data. See section 3.8.4 of the RBC Rule. Also provides the methods for applying counterparty haircuts to an instrument.                                         |
| finance.h<br>finance.cc      | /rbc.nmi/inc<br>/rbc.nmi/src | Provides a set of methods that implement common Financial functions, such as MacCauley Duration, Modified Duration, Convexity, etc.                                                                                                    |

| File Name         | Path Location | Purpose                                                                                                    |
|-------------------|---------------|----------------------------------------------------------------------------------------------------|
| fix_coupon.h      | /rbc.nmi/inc  | Provides the majority of the business logic for processing a                                                                                                    |
| fix_coupon.cc     | /rbc.nmi/src  | fixed rate instrument's coupon-related data.                                                                                                    |
| fixincome.h       | /rbc.nmi/inc  | The Main driver for processing Non-Mortgage Instrument                                                                                                    |
| fixincome.cc      | /rbc.nmi/src  | (NMI) data - loads the NMI data from the database, performs preprocessing of the data and passes the data on to other classes. Also provides the majority of the business logic for processing SWAPs and SWAPTIONs. |
| float_coupon.h    | /rbc.nmi/inc  | Provides the majority of the business logic for processing a                                                                                                    |
| float_coupon.cc   | /rbc.nmi/src  | floating rate instrument's coupon-related data.                                                                                                    |
| fut_opt.h         | /rbc.nmi/inc  | Main driver for processing future's data and producing future's                                                                                                    |
| fut_opt.cc        | /rbc.nmi/src  | cash flows.                                                                                                    |
| fut_opt_utl.h     | /rbc.nmi/inc  | Provides a set of utility routines used for processing Future-                                                                                                    |
| fut_opt_utl.cc    | /rbc.nmi/src  | related cashflows.                                                                                                    |
| gse.h             | /rbc.nmi/inc  | Provides the set of structures for storing GSE data, loaded from the database, for processing.                                                                                                    |
| gse_code.h        | /rbc.nmi/inc  | Provides the structures and methods for mapping GSE-related                                                                                                    |
| gse_code.cc       | /rbc.nmi/src  | data to/from a String or an element of an enumerated type. Similar to a Map data structure but specific to the GSE's quarterly data submission.                                                                     |
| gse_data.cc       | /rbc.nmi/src  | Provides methods for displaying/printing the structures provided by the "gse_code" maps.                                                                                                    |
| gse_bind.cc       | /rbc.nmi/src  | Provides the methods that bind or map the GSE data from the database into the structures provided by "gse.h".                                                                                                    |
| gse_org_data.h    | /rbc.nmi/inc  | Provides additional, intermediate data structures that support the processing of GSE-related data and the production of cashlfow files.                                                                             |
| gse_syb_define.h  | /rbc.nmi/inc  | Provides the set of "Sybase" specific structures for loading GSE data from the database. Used in conjuction with "gse.h", gse_bind.cc" and "gsectlib.cc".                                                           |
| gse_syb_table.h   | /rbc.nmi/inc  | Defines the "signatures" of a handful of common Sybase-related routines.                                                                                                    |
| gsectlib.h        | /rbc.nmi/inc  | Provides the set of methods for reading/loading data from the                                                                                                    |
| gsectlib.cc       | /rbc.nmi/src  | database to be used by the model for processing and producing cashflow files. Serves as an abstract interface for calling Sybase's database API.                                                                    |
| index_store.h     | /rbc.nmi/inc  | Provides the structures for storing Interest Rate data and the                                                                                                    |
| index_store.cc    |               | methods for writing and reading that data.                                                                                                    |
| intex.h           | /rbc.nmi/inc  | Provides the set of structures and methods for calling the Intex                                                                                                    |
| intex.cc          | /rbc.nmi/src  | routines. Serves as an abstract interface for calling Intex's CMO API.                                                                                                    |
| intex_cashflow.h  | /rbc.nmi/inc  | Provides the structures for storing the results from Intex API                                                                                                    |
| intex_cashflow.cc | /rbc.nmi/src  | routines and the set of methods for using those structures.  Also provides the methods for processing the Intex-produced data's Interest and Principal payment values.                                              |

| File Name                       | Path Location                | Purpose                                                                                                    |
|---------------------------------|------------------------------|----------------------------------------------------------------------------------------------------|
| junk_store.h junk_store.cc      | /rbc.nmi/inc                 | Provides a set of structures and methods for printing and displaying NMI-processed data.                                                                                      |
| lia_enum.h                      | /rbc.nmi/inc                 | Provides a set of enumerated data types specific to the model.                                                                                                    |
| liab_choice.h<br>liab_choice.cc | /rbc.nmi/inc<br>/rbc.nmi/src | Provides a set of methods for processing command-line arguments and configuration file parameters.                                                                            |
| math.cc                         | /rbc.nmi/src                 | Provides a set of methods that implement common mathematical functions, such as linear interpolation, extrapolation, min/max of floating values, etc.                         |
| NMIParameterKeys.h              | /rbc.nmi/inc                 | Defines configuration file parameters specific to the NMI.                                                                                                    |
| option_eval.h<br>option_eval.cc | /rbc.nmi/inc<br>/rbc.nmi/src | Provides a set of methods for processing Option-related data.  Methods include determining an Option's exercise data, strike price, equivalent yield, payment frequency, etc. |
| prin_enum.h                     | /rbc.nmi/inc                 | Provides an enumeration of Principal types.                                                                                                    |
| remic_portfolio.h               | /rbc.nmi/inc                 | Provides the structure for creating, storing and manipulating a REMIC portfolio.                                                                                              |
| step_coupon.h<br>step_coupon.cc | /rbc.nmi/inc<br>/rbc.nmi/src | Provides the majority of the business logic for processing a step-rate instrument's coupon-related data.                                                                      |
| strroutine.cc                   | /rbc.nmi/src                 | Provides a set of methods for manipulating string-related data.                                                                                                    |
| syb_common.h<br>syb_common.cc   | /rbc.nmi/inc<br>/rbc.nmi/src | Provides a set of "defines" and "macros" common to all methods that access the Sybase's database API.                                                                         |
| syb_set_col.cc                  | /rbc.nmi/src                 | Provides a set of structures that store meta-data, based on data type. This meta-data is populated during calls to the Sybase database API.                                   |
| unamort.h<br>unamort.cc         | /rbc.nmi/inc<br>/rbc.nmi/src | Provides a set of methods for performing amortization of deferred, premiums, discounts and fees.                                                                              |

#### 2.4.4.5 Params

**Table 2-8: Params Source Files** 

| File Name                                       | Path Location                      | Purpose                                                                                                    |
|-------------------------------------------------|------------------------------------|----------------------------------------------------------------------------------------------------|
| ParameterKeys.h                                 | /rbc.params/inc                    | Contains the Parameter Keys used by the application.                                                                                                    |
| ParameterKeys.cpp                               | /rbc.params/src                    |                                                                                                    |
| Parameters.h Parameters.cpp                     | /rbc.params/inc<br>/rbc.params/src | Provides the methodology for parsing a configuration file, creating the internal representation of key/value pair mappings, associating a domain with specific parameter values, accessing parameter values based on key and/or domain and creating and obtaining the Singleton instance. |
| ParametersFileLoader.h ParametersFileLoader.cpp | /rbc.params/inc<br>/rbc.params/src | Provides the methodology for processing the command-line arguments and loading a configuration file for processing by the Parameters' methods.                                                                                                    |
| TestInstrID.cpp                                 | /rbc.params/src                    | Test driver for loading the set of Instrument IDs to process from a file.                                                                                                    |
| TestParameters.cpp                              | /rbc.params/src                    | Test driver for Parameters methods.                                                                                                    |
| TestParametersFileLoader.c<br>pp                | /rbc.params/src                    | Test driver for the ParametersFileLoader methods.                                                                                                    |

## 2.4.4.6 DBMGR

**Table 2-9: DBMGR Source Files** 

| File Name          | Path Location     | Purpose                                                                               |
|--------------------|-------------------|---------------------------------------------------------------------------------------|
| DbRecord.h         | /rbc.dbmgr/inc    | A vector of string values which represent a single row of SQL query results.          |
| DbRecord.cpp       | /rbc.dbmgr/source |                                                                                       |
| DbRecordSet.h      | /rbc.dbmgr/inc    | A vector of DbRecord values which represent all rows returned by an SQL query.        |
| DbRecordSet.cpp    | /rbc.dbmgr/source |                                                                                       |
| DbToken.h          | /rbc.dbmgr/inc    | Set of name/value pair lists used by the database manager object to construct an SQL  |
| DbToken.cpp        | /rbc.dbmgr/source | command.                                                                              |
| FSError.hpp        | /rbc.dbmgr/inc    | Obsolete.                                                                             |
| FSError.cpp        | /rbc.dbmgr/source |                                                                                       |
| ImplDbMgr.h        | /rbc.dbmgr/inc    | Implementation of the class that handles the Sybase database connection.              |
| ImplDbMgr.cpp      | /rbc.dbmgr/source |                                                                                       |
| InterfaceDbMgr.h   | /rbc.dbmgr/inc    | Interface class, which controls interactions between the application and the database |
| InterfaceDbMgr.cpp | /rbc.dbmgr/source | manager implementation class.                                                         |

| The Risk-Based Capital Simulation Technical Reference Manual |  |
|--------------------------------------------------------------|--|
|                                                              |  |
|                                                              |  |
|                                                              |  |
|                                                              |  |
|                                                              |  |
|                                                              |  |
|                                                              |  |
|                                                              |  |
|                                                              |  |
|                                                              |  |
|                                                              |  |
|                                                              |  |
|                                                              |  |
|                                                              |  |
|                                                              |  |
|                                                              |  |
|                                                              |  |
|                                                              |  |
|                                                              |  |
|                                                              |  |
|                                                              |  |
|                                                              |  |
|                                                              |  |
|                                                              |  |
|                                                              |  |
|                                                              |  |
|                                                              |  |
|                                                              |  |
|                                                              |  |
|                                                              |  |
|                                                              |  |
|                                                              |  |
|                                                              |  |
|                                                              |  |
|                                                              |  |
|                                                              |  |
|                                                              |  |
|                                                              |  |
|                                                              |  |
|                                                              |  |
|                                                              |  |
|                                                              |  |
|                                                              |  |
|                                                              |  |
|                                                              |  |
|                                                              |  |
|                                                              |  |
|                                                              |  |
|                                                              |  |
|                                                              |  |
|                                                              |  |
|                                                              |  |
|                                                              |  |
|                                                              |  |
|                                                              |  |
|                                                              |  |
|                                                              |  |
|                                                              |  |
|                                                              |  |

### 2.4.4.7 Common

**Table 2-10: Common Source Files** 

| File Name                                  | Path Location                      | Purpose                                                                                                    |
|--------------------------------------------|------------------------------------|----------------------------------------------------------------------------------------------------|
| comRbcEnum.h                               | /rbc.common/inc                    | Defines all the enumeration types in whole_loan_master,                                                                                                    |
| comRbcEnum.cpp                             | /rbc.common/src                    | wl_master_cmt, arm_related_data_element, arm_cmt_data_elements, single_family_data_elements, sf_cmt_data_elements, multifamily_data_elements, ce_data_elements and ce_cmt_data_elements tables.  Declares function prototypes to convert various enumeration types to string and string arrays of various table data type. |
| comRbcIdxCodeDef.h<br>comRbcIdxCodeDef.cpp | /rbc.common/inc<br>/rbc.common/src | Defines all of the available index codes used in the simulation by enumeration type. Declare function prototypes to convert enumeration type to string type.                                                                                                    |
| comMutex.h<br>comMutex.cpp                 | /rbc.common/inc /rbc.common/src    | Class definition of mutual exclusive locking wrapper. This class is used to lock/unlock threads in order to avoid data collisions in the multithreaded environment.                                                                                                    |
| comIRR.h<br>comIRR.cpp                     | /rbc.common/inc<br>/rbc.common/src | Class definition of the internal rate of return calculation. This class applies Newton's method and the bisection method to calculate the internal rate of return.                                                                                                    |
| comCumNorm.h<br>comCumNorm.cpp             | /rbc.common/inc<br>/rbc.common/src | Class definition of the cumulative normal distribution. This class calculates the cumulative normal distribution to support the calculation of single-family default and prepayment rates.                                                                                                    |

## 2.4.4.8 IR\_PV

Table 2-11: IR\_PV Source Files

| File Name                          | Path Location                    | Purpose                                                                                                    |
|------------------------------------|----------------------------------|----------------------------------------------------------------------------------------------------|
| irpvIntrRate.h<br>irpvIntrRate.cpp | /rbc.ir_pv/inc<br>/rbc.ir_pv/src | Class definition of Interest Rate calculation/query. It holds<br>the map and vector data structures that store the projected<br>interest rates, which are calculated based on historical interest<br>rate data.                                                                                                    |
| irpvPV.h<br>irpvPV.cpp             | /rbc.ir_pv/inc<br>/rbc.ir_pv/src | Class definition of the property valuation module. It holds<br>the vector data structures to store the results of the projected<br>house prices.                                                                                                    |
| irpvMgr.h<br>irpvMgr.cpp           | /rbc.ir_pv/inc<br>/rbc.ir_pv/src | Class definition of interface to the interest rate and property valuation modules. This class responds to user supplied parameters and instantiates the irpvIntrRate and the irpvPV objects. It also acts as a placeholder of interest rate index data, which can be accessed by other modules of RBC simulation model. |
| Irpv.cpp                           | /rbc.ir_pv/src                   | Unit tester for the interest rate module. It uses the parameters module.                                                                                                    |

# 2.4.5 Sample Data Files

**Table 2-12: RBC Data File Samples** 

| RBC - Related Data Tables  Install Location = \$RBC_INSTALL_ROOT/db/data/Acme(/lookup) |                           |                                                                                                    |
|----------------------------------------------------------------------------------------|---------------------------|----------------------------------------------------------------------------------------------------|
|                                                                                        |                           |                                                                                                    |
| amt.dat                                                                                | amt                       | The Alternative Modeling Treatments table is used to store information from the other source tables where the information is incomplete. Data for this table is submitted quarterly, if relevant. Reference: RBC Report Instructions.                                               |
| arm_cmt_data_elements.dat                                                              | arm_cmt_data_elements     | The ARM –Commitments table contains information about adjustable rate mortgage loans for mortgage commitments. Data for this table is submitted quarterly. Reference: RBC Report Instructions.                                                                                      |
| arm_related_data_elements.da<br>t                                                      | arm_related_data_elements | The ARM table contains information about adjustable rate mortgage loans. Data for this table is submitted quarterly. Reference: RBC Report Instructions.                                                                                                    |
| ce_cmt_data_elements.dat                                                               | ce_cmt_data_elements      | The Distinct Credit Enhancement Combination (DCC) - Commitments table contains information for each owned or guaranteed credit-enhanced mortgage commitment. Data for this table is submitted quarterly. Reference: RBC Report Instructions.                                        |
| ce_contract_elements.dat                                                               | ce_contract_elements      | The Credit Enhancement Contracts table contains information for each contract that affects one or more owned or guaranteed loans. Data for this table is submitted quarterly. Reference: RBC Report Instructions.                                                                   |
| ce_data_elements.dat                                                                   | ce_data_elements          | The Distinct Credit Enhancement Combination (DCC) table contains information for each owned or guaranteed credit-enhanced mortgage. Data for this table is submitted quarterly. Reference: RBC Report Instructions. Reference: RBC Report Instructions.                             |
| cntrprty_cred_rating.dat                                                               | cntrprty_cred_rating      | The Counterparty Credit Rating table contains credit rating information about the counterparty from an NRSRO (or otherwise approved by OFHEO) for each instrument comprising a derivative contract. Data for this table is submitted quarterly. Reference: RBC Report Instructions. |
| cntrprty_entity_lkp.dat                                                                | cntrprty_entity_lkp       | The Counterparty Entity Lookup table contains information about each counterparty or counterparty parent involved in a derivative contract with the Enterprise. Data for this table is submitted quarterly.  Reference: RBC Report Instructions.                                    |
| financial_instmt_mstr.dat                                                              | financial_instmt_mstr     | The Financial Instrument Master table contains information about each non-mortgage instrument other than futures and options on futures. Data for this table is submitted quarterly. Reference: RBC Report Instructions.                                                            |
| fsm_adj_hpi.dat                                                                        | fsm_adj_hpi               | Stores projected hpi rates. Used only for analysis.                                                                                                    |
| fsm_adj_rpi.dat                                                                        | fsm_adj_rpi               | Stores projected rpi rates. Used only for analysis.                                                                                                    |
| fsm_benchmark_hpi.dat                                                                  | fsm_benchmark_hpi         | Lookup table for the House Price Index (HPI) series for the West South Central Census Division for the years 1984-1993. Source:                                                                                                    |

| RBC – Related Data Tables   |                                |                                                                                                    |
|-----------------------------|--------------------------------|----------------------------------------------------------------------------------------------------|
| Install Location = \$RBC I  | NSTALL_ROOT/db/data/Acme       | e(/lookup)                                                                                                    |
| File Name                   | Data Table Map                 | Description                                                                                                    |
|                             |                                | RBC Rule, Table 3-19 Section 3.1.                                                                                                    |
| fsm_benchmark_rpi.dat       | fsm_benchmark_rpi              | Lookup table for the population-weighted average of the monthly growth of the Rent of Primary Residence component of the Consumer Price Index-Urban which is generated by the U.S. Department of Commerce Bureau of Labor Statistics. Source: RBC Rule, Table 3-20 Section 3.1. |
| fsm_benchmark_vr.dat        | fsm_benchmark_vr               | Lookup table for the population-weighted average of annual rental vacancy rates from the U.S. Department of Commerce, Bureau of the Census' Housing Vacancy Survey. Source: RBC Rule, Table 3-20 Section 3.1.                                                                   |
| fsm_hist_idx.dat            | fsm_hist_idx                   | Lookup table for historical interest rates. Data is updated quarterly. Source: RBC Rule, Table 3-18 Section 3.1.                                                                                                    |
| fsm_lookup_aoltv.dat        | fsm_lookup_aoltv               | Lookup table for amortized original loan to value ratio (original LTV adjusted for the change in UPB but not for changes in property value). Source: RBC Rule, Table 3-59 Section 3.7.                                                                                          |
| fsm_lkp_cmt_ratio.dat       | fsm_lookup_cmt_ratio           | Lookup table for constant maturity treasury ratios to the Ten-Year CMT. Source: RBC Rule, Table 3-26 Section 3.3.                                                                                                    |
| fsm_lkp_derv_haircut.dat    | fsm_lookup_derivative_haircut  | Lookup table for derivative haircuts. Source: RBC Rule, Table 3-31 Section 3.5.                                                                                                    |
| fsm_lkp_idx.dat             | fsm_lookup_idx                 | Lookup table used for validating index codes.                                                                                                    |
| fsm_lkp_idx_assoc.dat       | fsm_lookup_idx_assoc           | Lookup table for a given index's associated treasury index. Source: RBC Rule, Table 3-27 Section 3.3.                                                                                                    |
| fsm_lkp_natl_avg_hpi.dat    | fsm_lookup_natl_avg_hpi        | Lookup table for national average house price index.  Data is updated quarterly. Note: there is a one-quarter lag.  Source: RBC Rule, Table 3-60 Section 3.7.                                                                                                    |
| fsm_lkp_non_derv_hair.dat   | fsm_lookup_non_derivative_hair | Lookup table for non-derivative haircuts. Source: RBC Rule, Table 3-31 Section 3.5.                                                                                                    |
| fsm_lkp_sf_def_pp_coeff.dat | fsm_lookup_sf_def_prepay_coeff | Lookup table for single family default prepay coefficients. Source: RBC Rule, Table 3-35 Section 3.6.                                                                                                    |
| fsm_proj_idx.dat            | fsm_proj_idx                   | Stores projected rates for a specific stress period. Rates will only be stored for analysis.                                                                                                    |
| fsm_run_profile.dat         | fsm_run_profile                | Stores information on analysis data contained in the fsm_adj_hpi, fsm_adj_rpi, and fsm_proj_idx tables.                                                                                                    |
| futures_options.dat         | futures_options                | The Futures Options table contains information about each futures contracts or options (put or calls) on futures contracts. Data for this table is submitted quarterly, if relevant. Reference: RBC Report Instructions.                                                        |
| idx_formula.dat             | idx_formula                    | The Index Formula table contains information necessary to calculate interest payments on an instrument. Data for this table is submitted quarterly. Reference: RBC Report Instructions.                                                                                         |
| instmt_assn.dat             | instmt_assn                    | The Instrument Association table contains information that links two or more instruments comprising a derivative contract. Data for this table is submitted quarterly. Reference: RBC Report Instructions.                                                                      |
| instmt_cred_rating.dat      | instmt_cred_rating             | The Instrument Credit Rating table contains credit rating information from an NRSRO (or otherwise approved by OFHEO) about each instrument held as an asset. Data for this table is submitted quarterly. Reference: RBC Report Instructions.                                    |
| int_paymt_formula.dat       | int_paymt_formula              | The Interest Payment Formula table contains information necessary to calculate interest payments on an instrument. The information must exist in this table or the Interest Payment Schedule table. Data for this table is submitted quarterly, if relevant. Reference: RBC     |

| RBC – Related Data Tables |                               |                                                                                                    |
|---------------------------|-------------------------------|----------------------------------------------------------------------------------------------------|
| Install Location = \$RB0  | C_INSTALL_ROOT/db/data/Ac     | me(/lookup)                                                                                                    |
| File Name                 | Data Table Map                | Description                                                                                                    |
|                           |                               | Report Instructions.                                                                                                    |
| int_paymt_sched.dat       | int_paymt_sched               | The Interest Payment Schedule table contains information necessary to calculate interest payments on an instrument. The information must exist in this table or the Interest Payment Formula table. Data for this table is submitted quarterly, if relevant. Reference: RBC Report Instructions.                                           |
| mbs.dat                   | mbs                           | The MBS table contains information for each single class mortgage-backed security not issued by the Enterprise and, at the Enterprise's discretion, any issued by the Enterprise. Data for this table is submitted quarterly. Reference: RBC Report Instructions.                                                                          |
| mbs_arm.dat               | mbs_arm                       | The MBS ARM table contains information for each single class mortgage-backed security in the MBS table that is backed by adjustable rate mortgage (ARM) loans or balloon loans with a reset option. Data for this table is submitted quarterly. Reference: RBC Report Instructions.                                                        |
| mrb.dat                   | mrb                           | The MRB table contains information for each mortgage-related security not contained in the MBS or MultiClass Derivative tables. Data for this table is submitted quarterly. Reference: RBC Report Instructions.                                                                                                    |
| multi_class_derv.dat      | multi_class_derv              | The MultiClass Derivative table contains information for all multi-<br>class and other MBS (REMICs and MBS Strips) that are available<br>through the Intex modeling service. Data for this table is submitted<br>quarterly. Reference: RBC Report Instructions.                                                                            |
| mf_data_elements.dat      | multifamily_data_elements     | The Multifamily Data Elements table contains information specific for each multifamily mortgage owned, or underlying securities issued, by an Enterprise. Data for this table is submitted quarterly. Reference: RBC Report Instructions.                                                                                                  |
| option_sched.dat          | option_sched                  | The Option Schedule table contains information for each option embedded in an instrument and each stand-alone option that is not an option on a futures contract. Data for this table is submitted quarterly.  Reference: RBC Report Instructions.                                                                                         |
| ota.dat                   | ota                           | The OTA table contains information that represents the Enterprise starting position as of the report date. Data for this table is submitted quarterly. Reference: RBC Report Instructions.                                                                                                    |
| perf_hist.dat             | perf_hist                     | The Performance History table contains information about the net position of all trades for each non-mortgage instrument other than futures and options on futures. Data for this table is submitted quarterly.  Reference: RBC Report Instructions.                                                                                       |
| prin_chng_sched.dat       | prin_chng_sched               | The Principle Change Schedule table contains information about the scheduled payment of principle for a given instrument other than payment at maturity. Data for this table is submitted quarterly. Reference: RBC Report Instructions.                                                                                                   |
| rbc_acct_recon.dat        | rbc_accounting_reconciliation | The RBC Accounting Reconciliation table contains accounting information to ensure total reported assets equal reported liabilities plus equity, and to ensure the amounts contained in the RBC Report database reconcile to the Enterprise General Ledger. Data for this table is submitted quarterly. Reference: RBC Report Instructions. |
| reference_asset.dat       | reference_asset               | The Reference Asset table contains information about instruments whose principle or notional amount declines according to the amortization of a mortgage pool or mortgage-backed security. Data for this table is submitted quarterly, if relevant. Reference: RBC Report Instructions.                                                    |

| RBC – Related Data Tables  |                             |                                                                                                    |
|----------------------------|-----------------------------|----------------------------------------------------------------------------------------------------|
| Install Location = \$RBC_I | NSTALL_ROOT/db/data/Acme    | e(/lookup)                                                                                                    |
| File Name                  | Data Table Map              | Description                                                                                                    |
| sf_cmt_data_elements.dat   | sf_cmt_data_elements        | The Single Family Data Elements – Commitments table contains information specific for each single-family mortgage commitment owned, or underlying securities issued, by an Enterprise. Data for this table is submitted quarterly. Reference: RBC Report Instructions. |
| sf_data_elements.dat       | single_family_data_elements | The Single Family Data Elements table contains information specific for each single-family mortgage owned, or underlying securities issued, by an Enterprise. Data for this table is submitted quarterly. Reference: RBC Report Instructions.                          |
| trade_hist.dat             | trade_hist                  | The Trade History table contains information about each transaction of each non-mortgage instrument other than futures and options on futures. Data for this table is submitted quarterly. Reference: RBC Report Instructions.                                         |
| whole_loan_master.dat      | whole_loan_master           | The Whole Loan Master table contains information for each owned or guaranteed single-family and multifamily mortgage. Data for this table is submitted quarterly. Reference: RBC Report Instructions.                                                                  |
| wl_master_cmt.dat          | wl_master_cmt               | The Whole Loan Master -Commitments table contains information for each owned or guaranteed single-family and multifamily mortgage commitment. Data for this table is submitted quarterly. Reference: RBC Report Instructions.                                          |

**Table 2-13: RDM Data File Samples** 

| RDM – Related Data Tables |                             |                                                                                                    |
|---------------------------|-----------------------------|----------------------------------------------------------------------------------------------------|
| Install Location = \$RBC_ | HOME/db/data/Acme/lookup    |                                                                                                    |
| File Name                 | Data Table Map              | Description                                                                                                    |
| income_statement.dat      | income_tax_rate             | Stores the income tax rate for each year of the stress period for a run profile. File contains needed seed values.                 |
| int_rate_cat_type.dat     | interest_rate_category_type | Look-Up table for interest rate categories.                                                                                        |
| mort_prod_types_type.dat  | mortgage_product_types_type | Look-Up codes to distinguish different financial instruments.                                                                      |
| multi_family_type.dat     | multi_family_type           | Look-Up table for multi-family financial instruments. Identifies product type interest rate category.                              |
| report_profile.dat        | report_profile              | Stores the report profile name and the associated report specifications for each report profile. File contains needed seed values. |
| run_profile.dat           | run_profile                 | Stores inputs, runtime parameters, and other details for each run. File contains needed seed values.                               |
| single_family_type.dat    | single_family_type          | Look-Up table for single-family financial instruments. Identifies product type interest rate category.                             |

## 3. SOFTWARE ORGANIZATION

# 3.1 Database Components

#### 3.1.1 Database

Reference *The Risked-Based Capital Simulation Application Installation Manual* for the database configuration information.

#### 3.1.2 Data

The RBCSIM database is comprised of objects that support the following four components:

- Risk-Based Capital (RBC) Report Instructions (quarterly data submission)
- RBC look-up tables
- Report Decision Module (RDM)
- Data Validation System

The *Risk-Based Capital Report Instructions* specify the mortgage, mortgage-related and non-mortgage information that the Enterprises are required to submit to OFHEO on a quarterly basis.

The RBC look-up tables contain additional information needed to run the stress test model in accordance with the Risk-based Capital Rule. The interest rates and house price index (hpi) values are updated each quarter to reflect the current economic condition. The remaining look-up tables contain static values that are explicitly defined the in the Risk-based Capital Rule.

The RDM data tables are used to support the up-rate/down-rate scenario testing for each Enterprise. The cash flow files generated in a separate step (using Enterprise quarterly submission and the RBC look-up data) are read into the RBCSIM RDM module and the resulting financial statements are written to these data tables. The RDM is run with each quarterly submission.

The Data Validation System performs a variety of checks on the quarterly submission data and writes the results to supporting data tables. These validation checks are required to ensure the data is model ready.

# 3.2 Application Components

The simulation model calculates the RBC Capital Requirement. The model is composed of three modules that project cash flows and a module that performs accounting, tax, investment, funding, financial reporting and capital calculations. All of the modules are implemented in C++ and are executed from the command line using a set of configuration files. These modules are: The Whole Loan Cash Flow (WLCF) module; The Mortgage Related Securities (MRS) module; The Non-Mortgage Instruments (NMI) module; and the Reporting and Decisions Module (RDM).

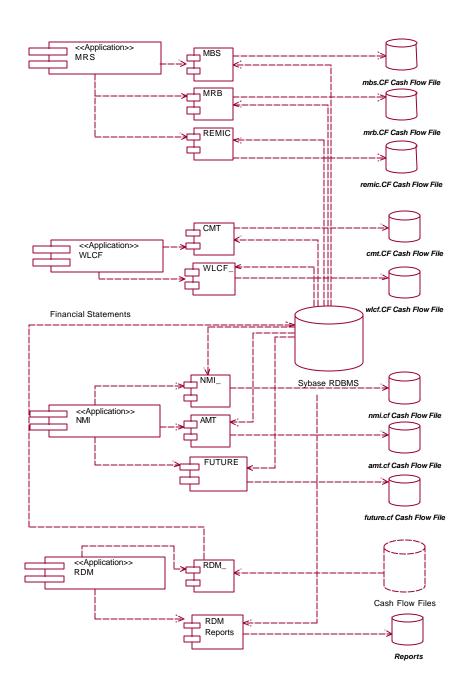

Figure 3-1: Component Diagram

#### 3.2.1 MRS

The Mortgage Related Securities (MRS) module projects cash flows for single class MBS, Mortgage Revenue Bonds (MRBs) and multi-class MBS (e.g. REMICs, Strips, etc.). The MRS module uses the proprietary Intex Solutions, Inc. API to project the cash flows for multi-class MBS. The MRS module reads information from the configuration file and input data from the database, performs amortization, default and prepayment calculations and writes its output to a text file as projected cash flows. Section 3.7 of the RBC Rule provides a detailed discussion of the calculations performed by the MRS module. The MRS module operates in three modes. One mode produces cash flows for single class MBS (MBS), the second mode produces cash flows for MRBs (MRB) and the third mode produces cash flows for multi-class MBS (REMIC).

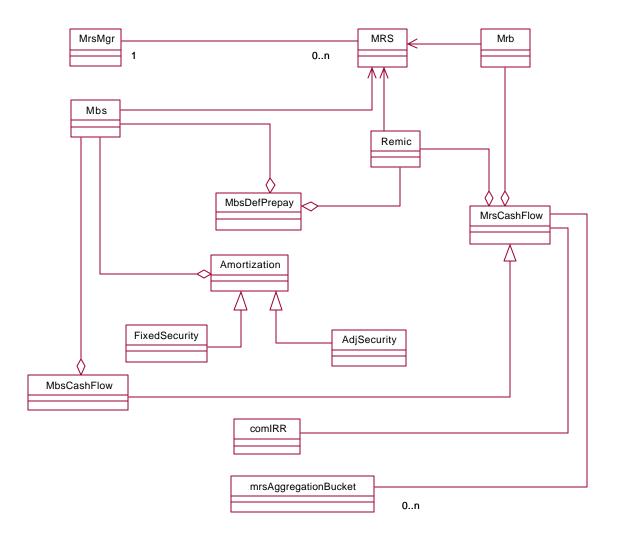

Figure 3-2: MRS Class Diagram

| The Risk-Based Capital Simulation Technical Reference Manual |  |  |  |
|--------------------------------------------------------------|--|--|--|
|                                                              |  |  |  |
|                                                              |  |  |  |
|                                                              |  |  |  |
|                                                              |  |  |  |
|                                                              |  |  |  |
|                                                              |  |  |  |
|                                                              |  |  |  |
|                                                              |  |  |  |
|                                                              |  |  |  |
|                                                              |  |  |  |
|                                                              |  |  |  |
|                                                              |  |  |  |
|                                                              |  |  |  |
|                                                              |  |  |  |
|                                                              |  |  |  |
|                                                              |  |  |  |
|                                                              |  |  |  |
|                                                              |  |  |  |
|                                                              |  |  |  |
|                                                              |  |  |  |
|                                                              |  |  |  |
|                                                              |  |  |  |
|                                                              |  |  |  |
|                                                              |  |  |  |
|                                                              |  |  |  |
|                                                              |  |  |  |
|                                                              |  |  |  |
|                                                              |  |  |  |
|                                                              |  |  |  |
|                                                              |  |  |  |
|                                                              |  |  |  |
|                                                              |  |  |  |
|                                                              |  |  |  |
|                                                              |  |  |  |
|                                                              |  |  |  |
|                                                              |  |  |  |
|                                                              |  |  |  |
|                                                              |  |  |  |
|                                                              |  |  |  |
|                                                              |  |  |  |
|                                                              |  |  |  |
|                                                              |  |  |  |
|                                                              |  |  |  |
|                                                              |  |  |  |
|                                                              |  |  |  |
|                                                              |  |  |  |
|                                                              |  |  |  |
|                                                              |  |  |  |
|                                                              |  |  |  |
|                                                              |  |  |  |
|                                                              |  |  |  |
|                                                              |  |  |  |
|                                                              |  |  |  |
|                                                              |  |  |  |
|                                                              |  |  |  |

#### 3.2.2 WLCF

The Whole Loan Cash Flow (WLCF) module projects cash flows for retained and sold whole loans as well as for commitments. The WLCF reads information from the configuration file and input data from the database, performs amortization, default and prepayment calculations and writes its output to a text file as projected cash flows. Sections 3.2 and 3.6 of the RBC Rule provide a detailed discussion of the calculations performed by the WLCF module. The WLCF operates in two modes. One mode produces cash flows for retained and sold whole loans (WLCF); the other mode produces cash flows for commitments (CMT).

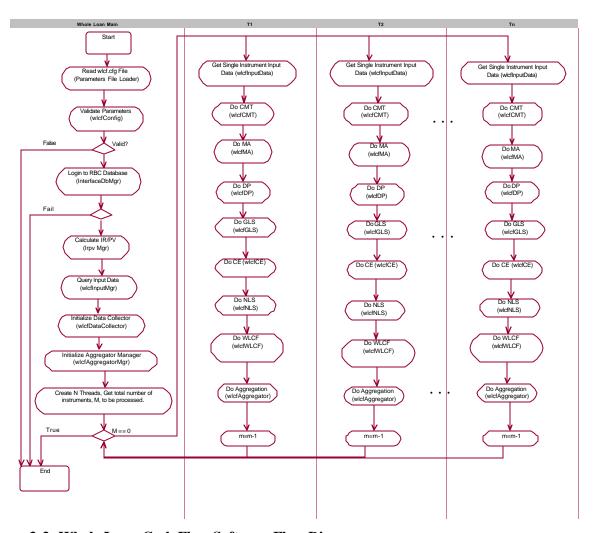

Figure 3-3: Whole Loan Cash Flow Software Flow Diagram

#### 3.2.3 NMI

The Non-Mortgage Instruments (NMI) module projects cash flows for debt instruments, non-mortgage related investments, guaranteed investment contracts, preferred stock, and derivative contracts. The NMI module also performs the Alternative Modeling Treatment (AMT) calculations. The NMI module uses the proprietary Intex Solutions, Inc. API to project the cash flows for non-mortgage-related ABS (e.g. auto loans, credit cards, etc.). The NMI module reads information from the configuration file and input data from the database, performs financial calculations and writes its output to a text file as projected cash flows. Sections 3.8 and 3.9 of the RBC Rule provide a detailed discussion of the calculations performed by the NMI module. The NMI operates in three modes. One mode produces cash flows for Futures (FUT), the second mode produces cash flows for items subject to AMT (AMT), and the third mode produces cash flows for all other instruments (NMI).

### 3.2.4 Reporting and Decisions Module (RDM)

The RDM performs two main functions:

- GAAP Accounting and Reporting The cash flow files provide the detailed financial instrument cash flows over the simulation period. Because the required cash flow data elements vary by product type, the RDM includes a series of input routines by product type. The starting position data provides opening balances for certain balance sheet accounts, income statement accounts, and variables necessary to perform decision rules for accounts. The RDM converts the simulation period cash flow and starting position information from a cash basis to an accrual basis. The converted cash flows are booked in a journal by debiting and crediting the appropriate general ledger accounts. The journal bookings are combined with financial starting position data and user controlled managerial decision criteria (the second of the two main functions) to produce detailed pro forma financial reports that are reasonably close to GAAP reporting.
- Funding, Investing, Taxes, and Dividend Payments and Stock Repurchases The RDM implements the funding, investing, and stock and dividend payment algorithms defined in the RBC Rule. It also calculates taxes and the capitalization status of each Enterprise.

Figure 3-5 provides a view of how data flows through the RDM processes. Figure 3-6 shows the sequence of method execution that produces financial statements.

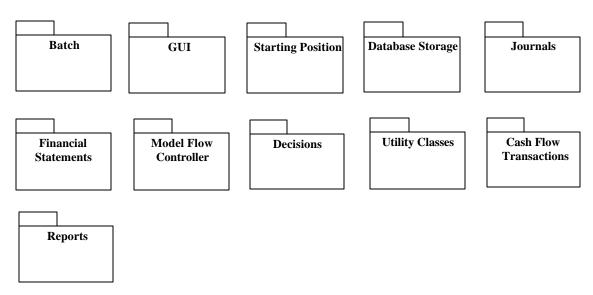

Figure 3-4: The RDM Components

#### 3.2.4.1 Financial Statements

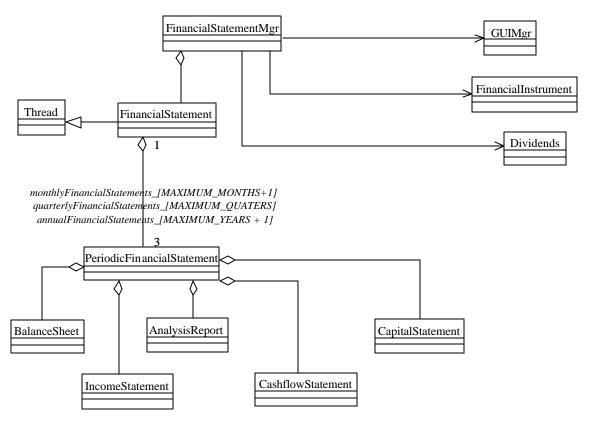

Figure 3-5: Financial Statement Class Diagram

FinancialStatement contains 3 variations of PeriodicFinancialStatements:

- 1- Annual Financial Statements (11 years, year 0 +10 model years)
- 2- Quarterly Financial Statements (41 Qtrs, quarter 0 + 40 model Quarters)
- 3- Monthly Financial Statements (121 months, month 0 + 120 model months)

The Annual and quarterly Financial Statements are calculated from the monthly Financial Statements.

PeriodicFinancialStatement is used to model the Annual Financial Statement, the Quarterly Financial Statement, and the Monthly Financial Statement.

The PeriodicFinancialStatement contains an Income Statement, a Balance Sheet, a Cashflow Statement, an Analytics Report and a Capital Statement.

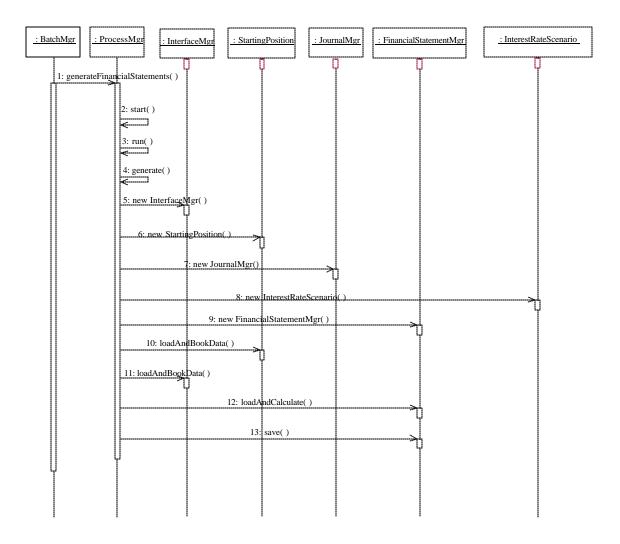

Figure 3-6: Financial Statement Generation Sequence Diagram

Figure 3-6 illustrates the process flow for the creation of the financial statement.

- 2~4: start() is a virtual function inherited from the Thread class. Separate threads are created for generating financial statements and printing reports.
- 5~9: Necessary manager objects are created.
- 10: Data is loaded and booked from the starting position.
- 11-12: CashFlows are booked.
- 13-14: Financial Statements are calculated and saved.

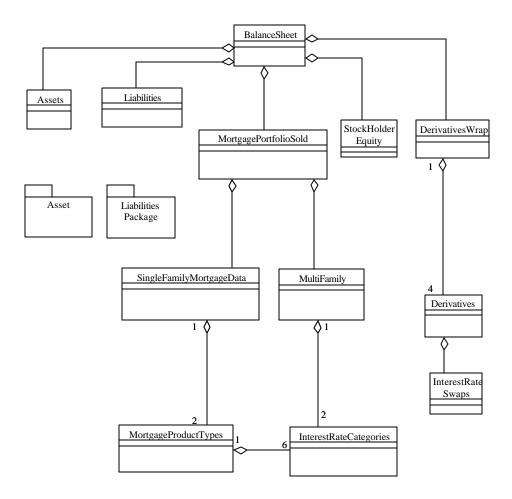

Figure 3-7: Balance Sheet Class Diagram

BalanceSheet class calculates and saves the balance sheet for the Periodic Financial Statement.

The BalanceSheet class has an aggregate relationship with the classes above. An aggregate relationship depicts a whole to part relationship. For example, MortgagePortfolioSold, Liabilities, StockHolderEquity, Assets, and DerivativesWrap classes are part of the BalanceSheet class.

The BalanceSheet class also utilizes classes from the Common Components package.

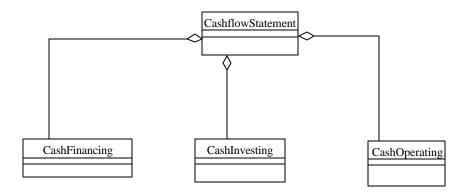

Figure 3-8: Cashflow Statement

The CashflowStatement class has an aggregate relationship with the following classes: CashFinancing, CashInvesting, and CashOperating classes.

CashflowStatement class calculates and saves the cash flow statement for the Periodic Fiancial Statement.

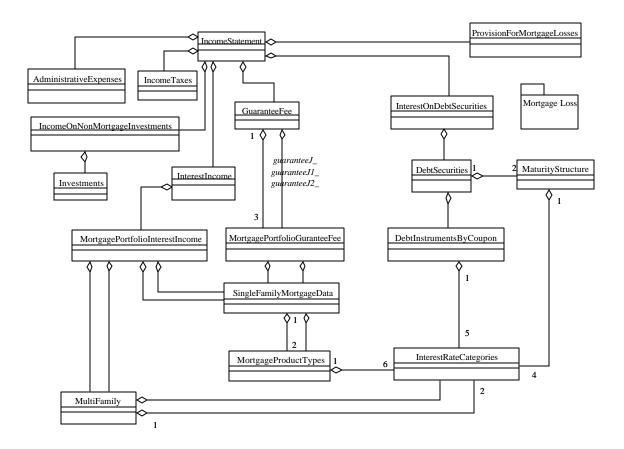

Figure 3-9: Income Statement

The IncomeStatement class calculates and saves the Income Statement for the Periodic Financial Statement.

The following classes have aggregate relationships with the IncomeStatement class: IncomeTaxes, MortgagePortfolioInterestIncome, IncomeOnNonMortgageInvestment, Dividends, ProvisionForMortgageLosses, AdministrativeExpenses, GuaranteeFee, InterestIncome, and InterestOnDebtSecurities. Many of these private members utilize classes from the Common Components package, specifically: InterestOnDebtSecurities, Investments, MortgagePortfolioInterestIncome, MortgagePortfolioGuaranteeFee, and DebtSecurities.

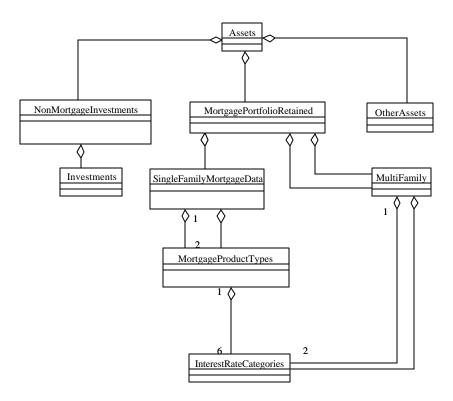

Figure 3-10: Assets Class Diagram

Assets is a container class for the asset information on the Balance Sheet as specified in the Financial Statement Document.

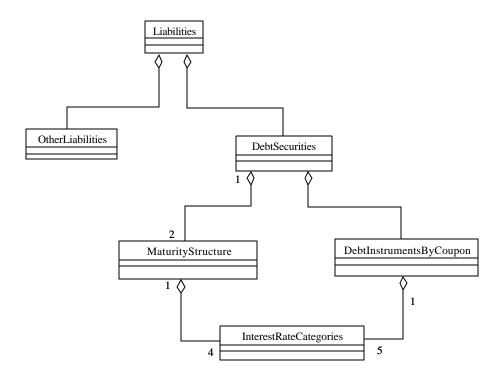

Figure 3-11: Liabilities Class Diagram

Liabilities is a container class for the liability information on the Balance Sheet as specified in the Financial Statement Document.

The Liabilities class has an aggregate relationship with OtherLiabilities, and it utilizes DebtSecurities from the Common Components package. The DebtSecuirties class utilizes MaturityStructure and DebtInstrumentsByCoupon, both of which are from the Common Components package.

## 4. APPLICATION BUILD AND DEPLOYMENT

The application build and deployment process consists of specific component and sub-component Makefiles, a master Makefile, the Common.mak file, the rbc\_build.bash script, the rbc\_install.bash script, and the rbc\_install.bash script.

The Common.mak file contains installation specific library and include file locations. This file is included by all of the component make files.

# 4.1 The "rbc\_build.bash" Script

The rbc\_build.bash script is a compilation and build script which executes the appropriate RBCSIM application component Makefile. In order to execute the build, \$RBC\_HOME must be set and Common.mak in rbc.common/build must be configured (reference section 4.2.1, Step 3 of *The Risk-Based Capital Simulation Application Installation Manual*).

### 4.1.1 The "rbc\_build.bash" Synopsis

rbc\_build.bash

```
[-target target_name (default=parallel)] : Target to Build [-help] : displays usage
```

where target\_name is one of the following:

```
params, common, dbmgr, ir_pv, mrs, nmi, whole_loan, rdm_Common, rdm_FS, rdm_FI, rdm_Journal, rdm_SQR, rdm_decision, rdm_GUI, rdm, clean, all, parallel
```

Note: If no parameters are entered rbc\_build.bash will compile all modules with the parallel option.

#### 4.1.2 The "rbc\_build.bash Options

The script file supports the following options:

-help Prints a usage statement.

-target The following *Makefiles / Targets* will be executed when the specified target is

provided:

params:rbc.params/build/Makefilecommon:rbc.common/build/Makefiledbmgr:rbc.dbmgr/build/Makefile

ir\_pv:rbc.ir\_pv/build/Makefilemrs:rbc.mrs/build/Makefilenmi:rbc.nmi/build/Makefile

*rdm\_GUI*: Executes the following targets: *dbmgr*, *common*; then

the Makefile: rbc.rdm/GUI/source/Makefile

*rdm*: Executes the following targets: *rdm\_Common*, *rdm\_FS* 

rdm\_FI, rdm\_Journal, rdm\_SQR, rdm\_Decisions,

rdm GUI.

*clean*: Executes the *clean* target within all the component

Makefiles. This removes all of the .o and binary files

generated by the compile.

all: Executes all of the Component Makefiles sequentially.parallel: Performs a dmake (parallel make) on all of the

component Makefiles.

**Note:** The master Makefile: *rbc.build/bin/Makefile*, is

executed first. The rbc.common/build/Common.mak, is

included by the component Makefiles.

### 4.1.3 The "rbc\_build.bash" Examples

• rbc build.bash

o Perform parallel build on all targets.

rbc\_build.bash –target clean

Cleans all targets

- rbc\_build.bash -target whole\_loan
  - o Perform build on the Whole Loan module
- rbc\_build.bash –target rdm
  - o Builds all RDM targets

# 4.2 The "rbc\_install.bash" Script.

The rbc\_install.bash script is the RBCSIM build and install driver script. This script can build the RBCSIM application by executing the rbc\_build.bash script, copy binaries and/or source files to different locations, updates configuration files, and create a compressed file containing the entire RBCSIM content.

#### 4.2.1 The "rbc install.bash" Synopsis

rbc\_install.bash

[-o(ut) Installation Directory] : default: \$RBC\_INSTALL\_TARGET

[-n(ame) Installation Name] : default: Current Name, then RBCSIM-V1.0

[-i(n) *Path to input directory*] : default: \$RBC\_SRC\_HOME [-src] : Install source files, default: do not install

[-build] : compiles source, default: no build

[-code\_release] : prepares code and files for release and compresses files. [-rmfiles file\_list] : remove these files (and file list) from code release

delivery

[-help] : displays usage

[-menu] : use menu option

**Note:** If no parameters are entered, the install script will copy the binaries from within the source directories to \$RBC\_HOME/bin. The \$RBC\_HOME environment variable must be set in order to perform a no-parameter execution.

#### 4.2.2 The "rbc\_install.bash" Options

The script file supports the following options:

**-**O

| -out        | Allows the user to enter an installation directory path. The default is the \$RBC_INSTALL_TARGET environment variable.                                                          |
|-------------|----------------------------------------------------------------------------------------------------|
| -n<br>-name | Allows the user to enter a build or release name. The default is the <i>Current Name</i> , the \$RBC_HOME directory. If \$RBC_HOME is not set, then RBCSIM-V1.0 is the default. |
| -i<br>-in   | Allows the user to enter the RBCSIM application input directory. The default is \$RBC_SRC_HOME.                                                                                 |
| -src        | This options enables the source files to be installed. <b>Note:</b> The source files                                                                                            |

cannot be installed to the same directory.

-build This option compiles source files prior to installing the binaries.

-code\_release This option prepares code and files for release and compresses files.

-help prints a usage statement.

This option provides a menu to execute the installation. -menu

### 4.2.3 The "rbc\_install.bash" Examples

- rbc\_install.bash
  - o copies binary files from the rbc/component/bin directories to the RBC\_HOME/bin directory.
- rbc install.bash -build
  - o performs: rbc\_build.bash -target clean
  - o rbc\_build.bash (build all in parallel)
  - o copies binary files from the rbc/component/bin directories to the RBC\_HOME/bin directory.
- rbc\_install.bash -build -o /usr/apps -n RBCSIM-V1.1
  - o Performs all of the steps from the previous example.
  - o Creates the RBCSIM directory structure at /usr/apps/RBCSIM-V1.1

- o Copies binaries into /usr/apps/RBCSIM-V1.1/bin
- o Updates configuration files and places them into /usr/apps/RBCSIM-V1.1/config.
- Note: By dotting the rbcenv.bash or sourcing rbcenv.csh file (depending on the users shell), the users can now use the newly installed RBCSIM application.

## 5. APPLICATION EXECUTION

The RBCSIM application execution is the run process using the RBCSIM binaries, run-time scenarios, the database, and data sets which have already been loaded and installed. It is assumed that all the steps described in sections 4.2.1, 4.2.2, 4.2.3 and 4.2.4 of *The Risk-Based Capital Simulation Application Installation Manual*, have been executed prior to this step. For details on run-time scenario configuration, reference section 3.2 of *The Risk-Based Capital Simulation Application User Manual*.

# 5.1 The "rbc\_execute.bash" Script

The "rbc\_execute.bash" file is a BASH script for running the model.

In the first synopsis form, the script will execute the model binaries using the parameter configuration file provided on the command-line and the "environment.config" file in the location specified by the \$FSM\_HOME environment variable or in \$RBC\_HOME/config directory if \$FSM\_HOME is not defined. The user can specify a different path for the "environment.config" using the '-c' flag. When using this flag, the full pathname, to include "environment.config" must be specified. The configuration file, provided on the command-line, must provide the fill path information for the file also.

The default list of modules is the following:

CMT - Commitments

WLCF - Whole Loans

MRB - Mortgage-Revenue Bonds

MBS - Single-Class Mortgage-Backed Securities

NMI - Non-Mortgage Instruments

RDM - Report, Decision Model

The user can specify which modules to run using the '-r' flag. The list of additional modules that can be run is the following:

REMIC - Multi-Class Mortgage-Backed Securities

AMT - Alternative Modeling Techniques

FUT - Futures

*Note*: data for the above three modules are not provided with the stylized data set.

When providing a list of modules to run, they should be pipe, 'i', delimited with no spaces. For example:

rbc-execute.bash -r WLCF|MRB|FUT|RDM ...

will only run the Whole Loan, Mortgage-Revenue Bonds, Futures and RDM modules. The user can also enter a value of "ALL" when specifying the module list. This option will run all the modules.

The script will run the stylized up-rate scenario if a Run-Set is not provided on the command line. Finally, the script assumes the user's database login and UNIX login are the same. The '-u' switch can be used to specify the database login name when the user's database and UNIX login names are different.

The second synopsis form will print the script's usage statement to the console.

The third synopsis form will print a list of available Run-Sets to the console.

### 5.1.1 The "rbc\_execute.bash" Synopsis

rbc\_execute.bash [-r *modules*] [-c *environment-config*] [-u *username*] config-file [runset] rbc\_execute.bash -h rbc\_execute.bash -l

## 5.1.2 The "rbc\_execute.bash" Options

The script file supports the following options.

- -r allows the user to specify the list of modules to execute. Valid flag values are:
  ALL, which runs all modules; ACME, which runs the CMT, WLCF, MRB, MBS,
  NMI and RDM modules; or the user-provided list of modules. When specifying
  the list of modules to run, separate them using the pipe ('|') character with no
  spaces.
- -c allows the user to specify the "environment.config" file to be used for the run. The full path must be provided to include the filename, which must be "environment.config".
- -u allows the user to specify the database login name to use for the run.
- -l prints a listing of available Run-Sets that can be executed.
- -h prints a usage statement.

## 6. OUTPUT RESULTS

### 6.1 Cashflow Files

For details on the Cashflow files, reference Section 4.1 of *The Risk-Based Capital Simulation Application User Manual*.

## 6.2 Logs

For details on the Log files, reference Section 4.4 of *The Risk-Based Capital Simulation Application User Manual*.

## 6.3 Database Updates

The following tables will be populated with the financial statements and capital requirement reports generated by the RDM:

- administrative\_expenses
- assets
- balance\_sheet
- capital\_statement
- capital\_statement\_static
- cashflow\_financing
- cashflow\_investing
- cashflow\_operating
- cashflow\_statement
- checked\_reports
- credit\_and\_loan
- debt\_instruments
- debt\_securities
- derivatives
- dividends
- earning\_ratios
- financial\_statement

- income\_on\_non\_mortgage\_invest
- income\_statement
- income\_tax\_rate
- income\_taxes
- interest\_on\_debt\_securities
- interest\_rate\_swaps
- investments
- liabilities
- loss\_portfolio
- maturity\_structure
- mortgage\_portfolio\_gurante\_fee
- mortgage\_portfolio\_int\_income
- mortgate\_portfolio\_retained
- mortgage\_portfolio\_sold
- mortgage\_product\_types
- multi\_family
- non\_mortgage\_investments
- other\_assets
- other\_liabilities
- other\_ratios
- periodic\_financial\_statement
- provision\_for\_mortgage\_losses
- run\_profile
- single\_family
- stock\_holder\_equity
- yields\_and\_costs

| The Risk-Based Capital Simulation Technical Reference Manual |  |  |  |
|--------------------------------------------------------------|--|--|--|
|                                                              |  |  |  |
|                                                              |  |  |  |
|                                                              |  |  |  |
|                                                              |  |  |  |
|                                                              |  |  |  |
|                                                              |  |  |  |
|                                                              |  |  |  |
|                                                              |  |  |  |
|                                                              |  |  |  |
|                                                              |  |  |  |
|                                                              |  |  |  |
|                                                              |  |  |  |
|                                                              |  |  |  |
|                                                              |  |  |  |
|                                                              |  |  |  |
|                                                              |  |  |  |
|                                                              |  |  |  |
|                                                              |  |  |  |
|                                                              |  |  |  |
|                                                              |  |  |  |
|                                                              |  |  |  |
|                                                              |  |  |  |
|                                                              |  |  |  |
|                                                              |  |  |  |
|                                                              |  |  |  |
|                                                              |  |  |  |
|                                                              |  |  |  |
|                                                              |  |  |  |
|                                                              |  |  |  |
|                                                              |  |  |  |
|                                                              |  |  |  |
|                                                              |  |  |  |
|                                                              |  |  |  |
|                                                              |  |  |  |
|                                                              |  |  |  |
|                                                              |  |  |  |
|                                                              |  |  |  |
|                                                              |  |  |  |
|                                                              |  |  |  |
|                                                              |  |  |  |
|                                                              |  |  |  |
|                                                              |  |  |  |
|                                                              |  |  |  |
|                                                              |  |  |  |
|                                                              |  |  |  |
|                                                              |  |  |  |
|                                                              |  |  |  |
|                                                              |  |  |  |
|                                                              |  |  |  |
|                                                              |  |  |  |
|                                                              |  |  |  |
|                                                              |  |  |  |
|                                                              |  |  |  |
|                                                              |  |  |  |
|                                                              |  |  |  |
|                                                              |  |  |  |
|                                                              |  |  |  |
|                                                              |  |  |  |
|                                                              |  |  |  |
|                                                              |  |  |  |
|                                                              |  |  |  |
|                                                              |  |  |  |